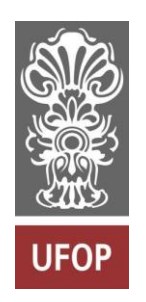

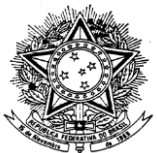

MINISTÉRIO DA EDUCAÇÃO Universidade Federal de Ouro Preto Escola de Minas – Departamento de Engenharia Civil Curso de Graduação em Engenharia Civil

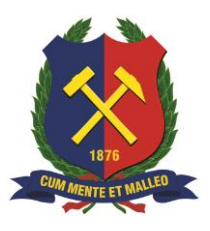

**Leonardo Amaro Neves**

**Análise de estruturas lineares utilizando o software de código livre Salome-Meca.**

Ouro Preto

2023

Leonardo Amaro Neves

# ANÁLISE DE ESTRUTURAS LINEARES UTILIZANDO O SOFTWARE DE CÓDIGO LIVRE SALOME-MECA

Trabalho Final de Curso apresentado como parte dos requisitos para obtenção do Grau de Engenheiro Civil na Universidade Federal de Ouro Preto.

Orientador: Prof. D.Sc. Walliston Dos Santos Fernandes – UFOP

Área de concentração: Estruturas e Análise estruturais

Ouro Preto 2023

# SISBIN - SISTEMA DE BIBLIOTECAS E INFORMAÇÃO

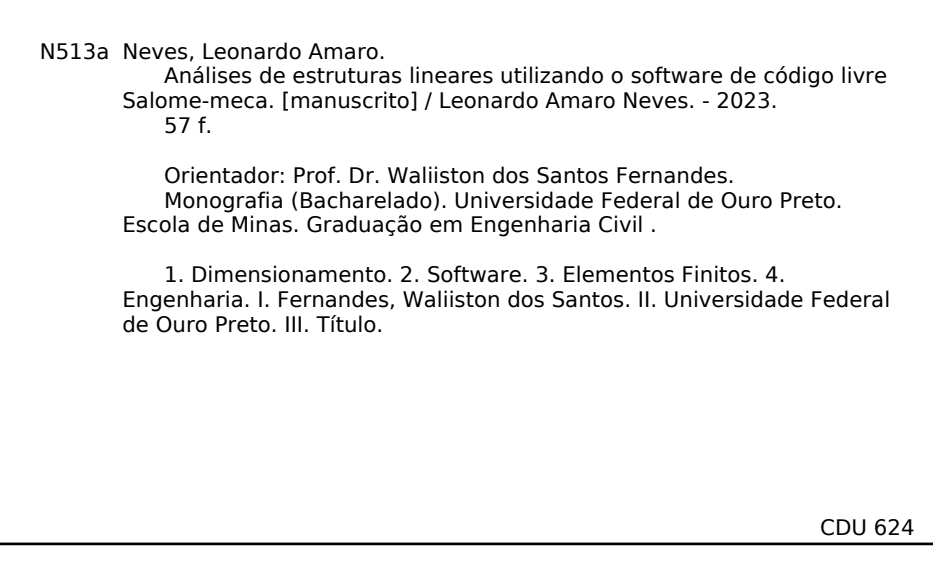

Bibliotecário(a) Responsável: Maristela Sanches Lima Mesquita - CRB-1716

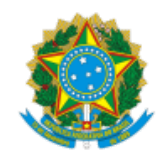

MINISTÉRIO DA EDUCAÇÃO UNIVERSIDADE FEDERAL DE OURO PRETO REITORIA ESCOLA DE MINAS DEPARTAMENTO DE ENGENHARIA CIVIL

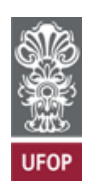

#### **FOLHA DE APROVAÇÃO**

**Leonardo Amaro Neves**

**Análise de Estruturas Lineares Utilizando o Software de Código Livre Salome-Meca**

Monografia apresentada ao Curso de Engenharia Civil da Universidade Federal de Ouro Preto como requisito parcial para obtenção do título de bacharel em Engenharia Civil

Aprovada em 05 de setembro de 2023

Membros da banca

[D.Sc.] - Walliston dos Santos Fernandes - Orientador(a) (Universidade Federal de Ouro Preto) [D.Sc.] - Edezio Alves de Souza - (Universidade Federal de Ouro Preto) [Bacharel] - Augusto Cesar Ribeiro - (Universidade Federal de Ouro Preto)

Walliston dos Santos Fernandes, orientador do trabalho, aprovou a versão final e autorizou seu depósito na Biblioteca Digital de Trabalhos de Conclusão de Curso da UFOP em 05/09/2023

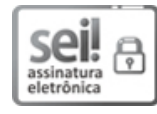

Documento assinado eletronicamente por **Walliston dos Santos Fernandes**, **PROFESSOR DE MAGISTERIO SUPERIOR**, em [05/09/2023,](http://www.planalto.gov.br/ccivil_03/_Ato2015-2018/2015/Decreto/D8539.htm) às 21:10, conforme horário oficial de Brasília, com fundamento no art. 6º, § 1º, do Decreto nº 8.539, de 8 de outubro de 2015.

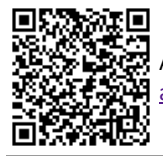

A autenticidade deste documento pode ser conferida no site http://sei.ufop.br/sei/controlador\_externo.php? [acao=documento\\_conferir&id\\_orgao\\_acesso\\_externo=0](http://sei.ufop.br/sei/controlador_externo.php?acao=documento_conferir&id_orgao_acesso_externo=0) , informando o código verificador **0586408** e o código CRC **A68675D5**.

Referência: Caso responda este documento, indicar expressamente o Processo nº 23109.011978/2023-99 SEM SEL nº 0586408

### **RESUMO**

Este trabalho tem o intuito de buscar uma nova ferramenta com grande potencial, para auxiliar os futuros profissionais no dimensionamento mais seguro e barato das estruturas na construção civil. Nesse sentido, esse trabalho traz consigo uma busca da análise comparativa dos tipos de materiais de estruturas, baseando na premissa dos resultados teóricos (Literatura) e utilizando o software de código livre Salome-Meca. Pois o embasamento teórico ajudará numa efetiva análise dos aspectos que determinam o dimensionamento das estruturas, bem como, segurança e custo benefício. A pesquisa limita-se em uma análise linear estática no software, para o tal foram consideradas estruturas costumeiramente exemplificadas em disciplinas de caráter obrigatório para o curso de engenharia civil na UFOP. Exemplos de estruturas são: pórticos, vigas em balanço e bi apoiadas. Essas peças da construção civil, serão inseridas na interface do programa, seguido da definição da malha (elementos finitos) que será explicada ao decorrer desse documento, sucedendo por fim, da definição de parâmetros constituintes da estrutura. Por fim, será trazido como resultado as tensões e deformações da peça em uma mesma situação para diferentes materiais. Tais resultados, se encontram nos apêndices e anexos desse documento. Ao final, constatou-se que é necessário sempre o uso das melhores ferramentas disponíveis para o dimensionamento.

Palavras-chaves: dimensionamento, software, análise, elementos finitos, engenharia.

## **ABSTRACT**

This present document came with the intention of looking for a new tool with great potential, to help future professionals in the safer and cheaper design of structures in civil construction. However, to be successful in this process, it is necessary to define the direction to be followed. Due to this fact, this work brings with it a search for the comparative analysis of the types of materials of structures, based on the premise of the theoretical results (Literature) and using the open source software Salome-Meca. This foundation aims at a more effective determination of the aspects that determine the dimensioning of structures, as well as safety and cost-effectiveness. As already mentioned, only a static linear analysis will be done in the software. Structures usually exemplified in compulsory subjects for the civil engineering course at UFOP were considered. Examples of structures are: frames, cantilevered and bi-supported beams. These civil construction parts will be inserted in the program's interface, followed by the definition of the mesh (finite elements) that will be explained throughout this document, finally succeeding with the definition of the parameters that make up the structure. Finally, the stresses and deformations of the part in the same situation for different materials will be brought as a result. Such results can be found in the appendices and annexes of this document. In the end, it was found that it is always necessary to use the best tools available for dimensioning. The results obtained by the program were validated and it proved to be a viable sizing tool, which can therefore be used for the desired analysis.

Keywords: dimensioning, software, analysis, finite elements, engineering.

# **LISTA DE FIGURAS**

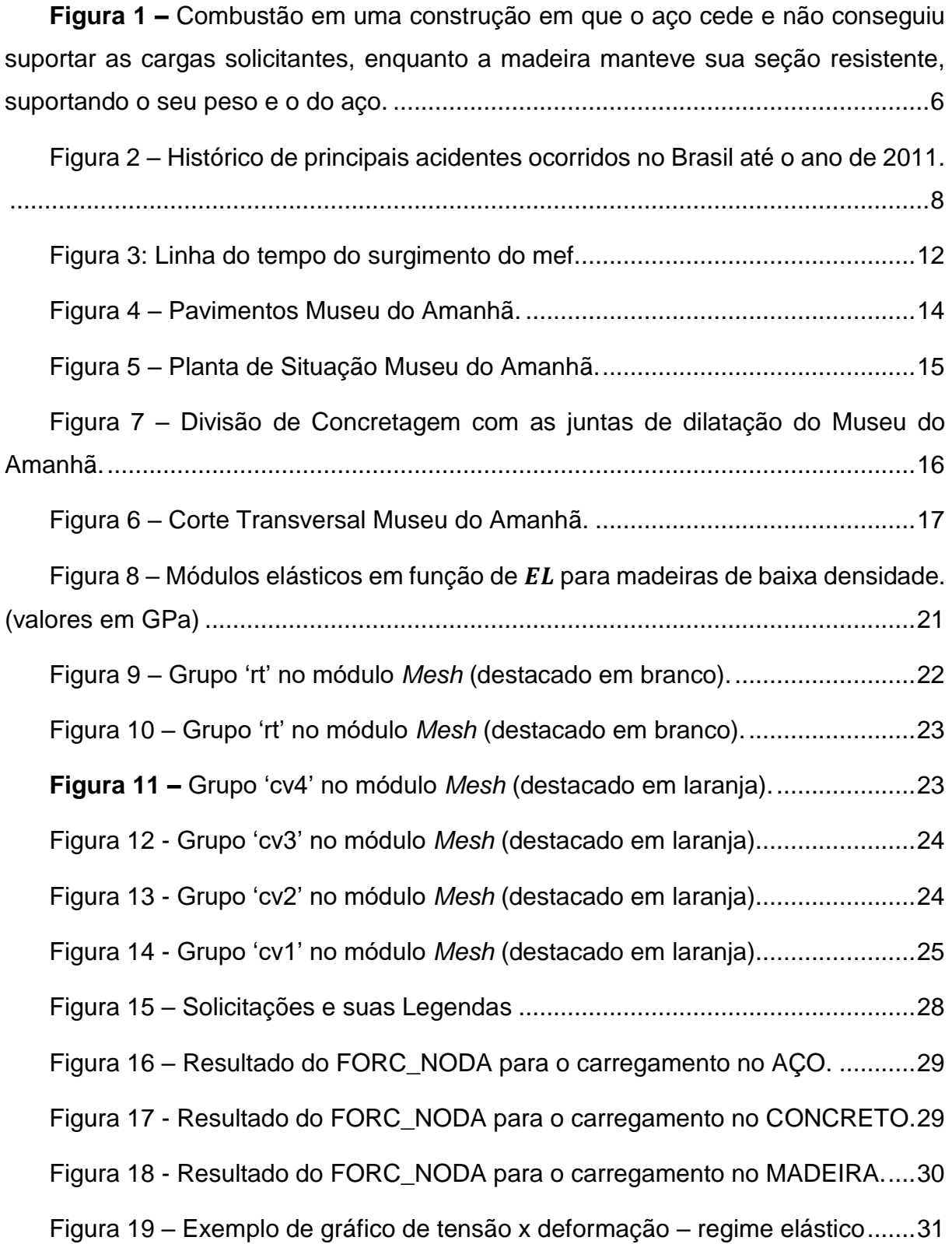

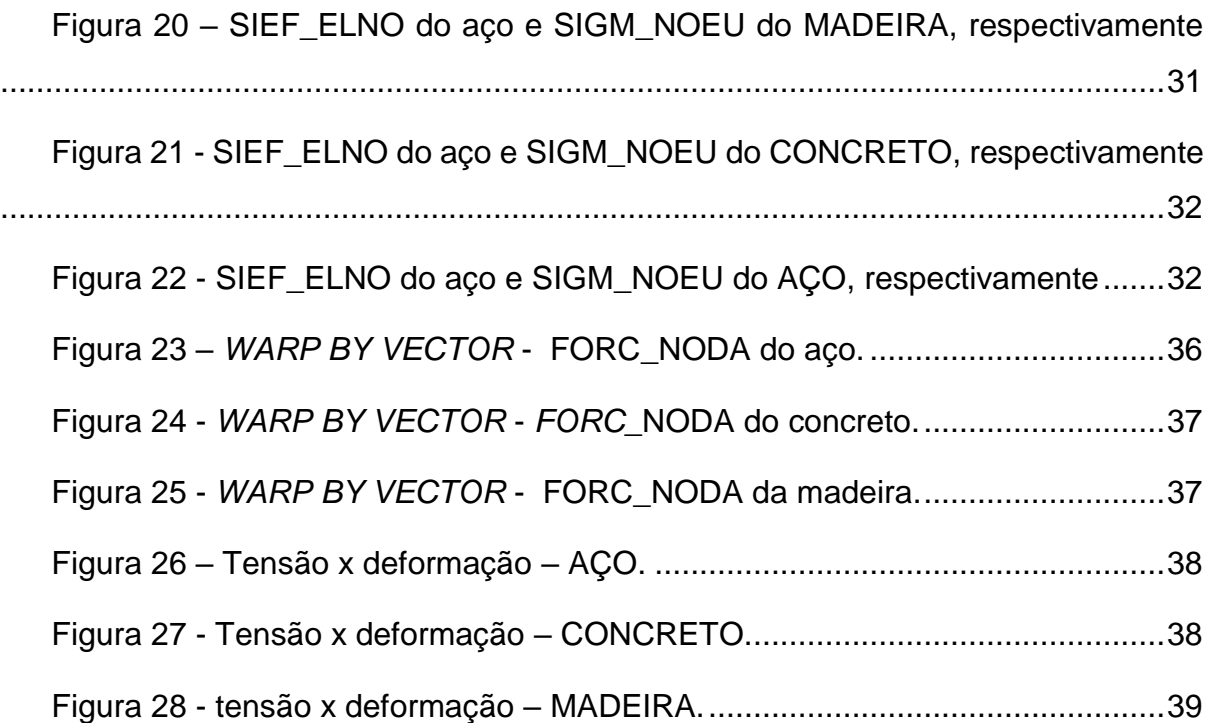

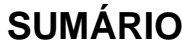

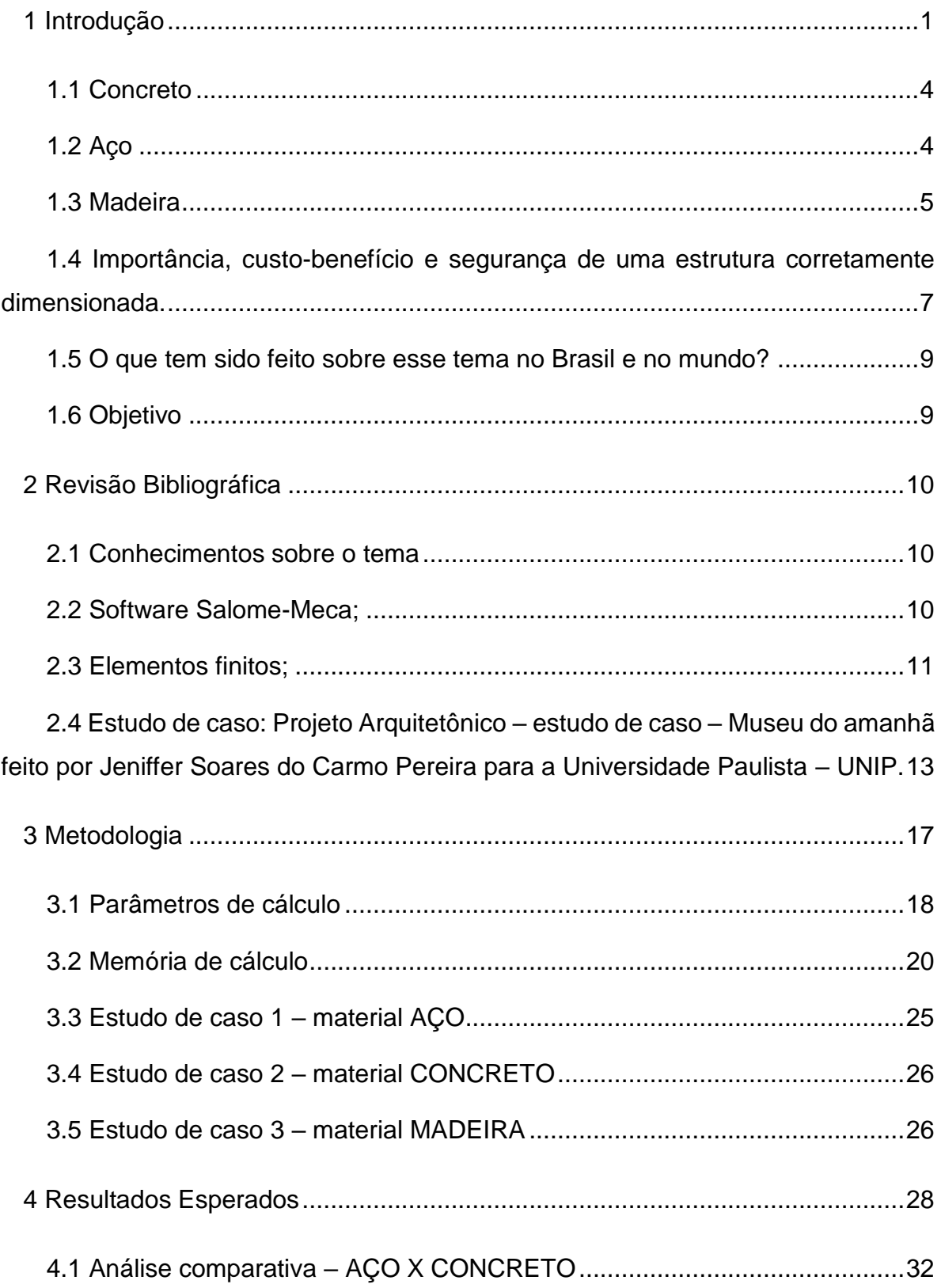

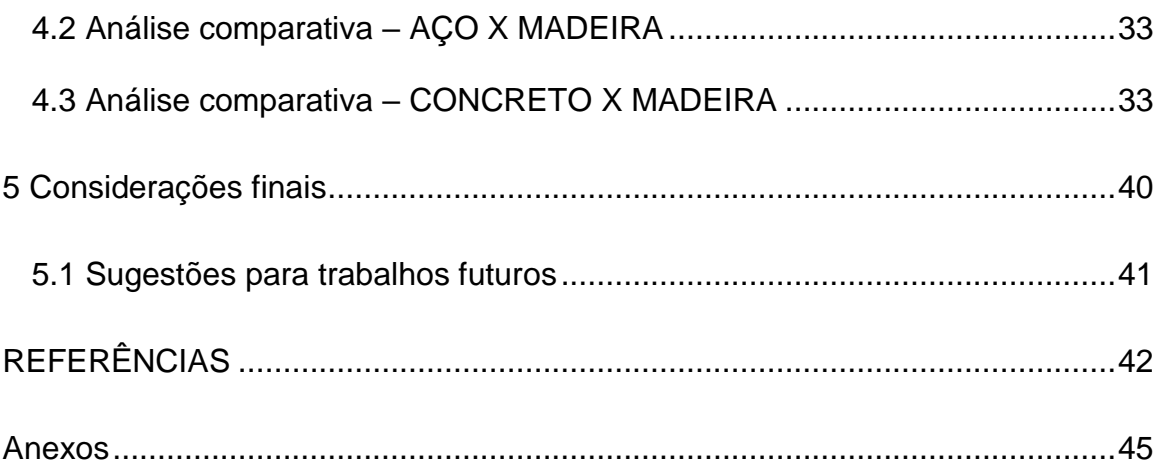

## <span id="page-10-0"></span>**1 INTRODUÇÃO**

Quando se aborda o tema Engenharia Civil, o primeiro pensamento que vem a clareza são os softwares de projetos e nos mais modernos sistemas construtivos. Entretanto, para chegar na tecnologia atual, houve diversas evoluções tanto na forma de pensar quanto na forma de realizar a engenharia. Contextualizando, a engenharia passou por inúmeras e importantes mudanças na sua história.

A começar na Pré-história, a humanidade utilizando materiais como pedras com polimento e alguns tijolos de argila. Seguindo para Idade Antiga, com a Era dos Metais, período de tempo em que a humanidade encontrou e manuseou o ferro, cobre e bronze.

Chegando no antigo Egito, com a criação e desenvolvimento das primeiras construções hidráulicas e as primeiras construções complexas do mundo, obviamente falando das famosas pirâmides. (TURCI, ÉRICA. HISTÓRIA GERAL – Civilizações Hidráulicas-Mesopotâmia).

Todavia, com a matemática avançada para época, os egípcios conseguiram obter noções sobre o funcionamento do solo e, consequentemente, criaram as primeiras técnicas da topografia<sup>1</sup>.

Com a segunda Revolução Industrial, tornaram-se os focos para a construção, materiais como o aço e o concreto armado. Aliado a evolução do maquinário e grande geração de estresse ambiental, a engenharia chega no período atual. Com o desenvolvimento da computação originou os softwares de *Computer-aided design* (CAD) com os sistemas de modelagem em 3D, o mais conhecido hoje, o Revit. Com o sistema *Building Information Model* (BIM), foi nítido a facilidade e dinamismo dos aspectos da execução da obra.

<sup>&</sup>lt;sup>1</sup> para confirmar a ideia, ver Beatriz Coelho (Trabalhos Feitos – Origem da Topografia, 2023).

A construção de uma edificação traz no seu processo um conjunto de etapas que formam o todo de considerações a serem implementadas, observando-se sempre os aspectos relativos à qualidade, segurança, prazo e custos.

Uma obra atinge seus objetivos em relação a custos e prazos através de um planejamento bem realizado da organização e execução, buscando a segurança e benefícios à população.

Prosseguindo, o custo-benefício oriundo de um projeto bem dimensionado gera como pontos positivos:

- Racionalização no uso dos materiais;
- Definição do melhor sistema estrutural para a construção;
- Futuras manutenções facilitadas;
- Facilidade de controle;
- Técnica executiva simplificada, e
- Otimização da mão de obra.

Assim, é de grande valia o estudo e desenvolvimento dos projetos estruturais, não se atendo somente a grandes construções, mas sim, aplicados as quaisquer edificações independentemente do porte estrutural.

Com os custos de materiais para a construção sempre variando de preço, é fundamental, enquanto profissionais da área, utilizar-se de todos e melhores métodos de dimensionamento e, consequentemente, realizar corretamente o passo a passo de um projeto estrutural correto, seguindo normas e o ambiente onde a futura edificação será locada.

A finalidade é reduzir ao máximo a quantidade de insumos utilizados para que assim, o projeto saia do papel e seja posto em prática. Contudo, o melhor custo benefício deve ser alcançado. Aliado a esse fato, mantendo o mesmo grau de segurança do empreendimento.

O desenvolvimento do país passa pela sua infraestrutura, e não há crescimentos sem gastos, porém, devem ser os menores possíveis. Buscando economia, foi escolhido estudar uma nova forma de dimensionamento das estruturas, aproveitando o fato do enorme potencial que esse software tem para auxiliar nessa tarefa.

Ao final deste estudo com base na literatura, poderá ser avaliado a efetividade e assim, o surgimento de mais uma alternativa para buscar a maior eficiência com o menor custo de matérias. Auxiliando também, na questão da escolha mais correta do tipo de estrutura considerando as tensões, custo e segurança.

Neste presente trabalho, será tratado a diversidade de materiais para as estruturas na construção civil. As estruturas de concreto, de aço e de madeira são costumeiramente usadas na construção civil desde o século XIX, sendo a madeira utilizada desde as grandes construções da era medieval. Pesquisas sobre modelos construtivos tem sido amplamente desenvolvida em todo o mundo, permitindo o dimensionamento de estruturas mais eficientes (AGUIAR, 2015).

Para saber qual é a melhor escolha de material principal, deve-se trazer para discussão alguns pontos. Tais assuntos, influenciam no dimensionamento das estruturas como: o tipo de solo da fundação e o porte da construção, por exemplo.

Para o dimensionamento de qualquer estrutura, é necessário estabelecer as ações (forças na edificação) e suas combinações, em conformidade com as normas ABNT. Para cargas mínimas e acidentais, as tabelas da NBR 6120 (ABNT, 1980). Para concreto armado a NBR 6118 (ABNT, 2014) e para o aço, a NBR 8800 (ABNT, 2008).

Sobre a escolha da madeira, existem normas a serem seguidas. A NBR 7190 (ABNT, 1997), considera fatores como: presença de nós, posicionamento da madeira, esbeltez da peça, classe de resistência, densidade, classe de umidade, situação de projeto, etc. Outra norma, é a NBR 7203 (ABNT, 1982), sendo destinada aos valores de dimensões de peças, buscando o uso racional da matéria.

Para uma análise mais qualitativa, busca comparar os resultados obtidos no Salome-Meca, com as metodologias estabelecidas nas literaturas e consagradas no meio acadêmico, como por exemplo: Araújo (2010), Pfeil e Pfeil (2000) e Porto e Fernandes (2015).

#### <span id="page-13-0"></span>**1.1 Concreto**

O concreto é um material composto, constituído por cimento, água, agregado miúdo (areia) e graúdo (pedra ou brita), e ar. Sendo o material estrutural de maior uso nas construções brasileiras.

Tornando o material ideal para as estruturas destinadas a controlar, estocar e transportar água. De fato, uma das primeiras aplicações conhecidas do concreto consistiu em aquedutos e muros de contenção de água, construídos pelos romanos. (MEHTA; MONTEIRO, 1994).

É importante ressaltar que a água é fundamental para a obtenção de um concreto mais resistente e duradouro. Evitando a evaporação prematura da água necessária à hidratação do cimento, consegue-se a cura do concreto de forma mais assertiva. Esse mecanismo nada mais é que o modo de executar o controle do concreto durante a fabricação e após o endurecimento (ALMEIDA, 2002).

Para Monteiro (1994), as razões para o uso tão difundido do concreto são: a facilidade com que elementos estruturais de concreto podem ser executados, numa variedade de formas e tamanhos; mais barato e mais facilmente disponível no canteiro de obra.

### <span id="page-13-1"></span>**1.2 Aço**

O uso do aço é diverso, vai desde as pontes até os edifícios (FERRAZ; HENRIQUE, 2003). Ainda para Neto e Neta (2017), a utilização do aço nas construções tem sido cada vez mais aplicada, devido ao seu aspecto arrojado e eficiente para tipos variados de obra.

O aço é um produto resultante das interações entre o ferro, o carbono e outros componentes. Atualmente, tem-se conhecimento de mais de três mil tipos de aços, dos quais existem uma parte designada especificamente para a construção civil, ou seja, só é usada para finalidades construtivas (FERRAZ; HENRIQUE, 2003).

O aço importado cedeu espaço para o aço nacional após o surgimento da Companhia Siderúrgica Nacional, CSN.

Assim como existem meios que mudam as propriedades do concreto para atender algumas necessidades de projeto, para o aço existem os elementos de liga que fazem parte da composição química e que podem modificar as propriedades.

Contudo, **o carbono** que aumenta o limite de resistência; **o cobre**, que aumenta a resistência à corrosão atmosférica; **o cromo**, que aumenta a resistência mecânica, à abrasão e à resistência atmosférica, mas diminui soldabilidade; e **o manganês**, que melhora o limite de escoamento e a resistência à fadiga. (DEMEC, UFPR, 2017, p.7).

Os elementos de liga supracitados, classificam os aços estruturais de acordo com a liga com que é atribuído, determinando assim em: Aço-carbono; Aço de baixa liga sem tratamento térmico e, Aço de baixa liga com tratamento térmico.

#### <span id="page-14-0"></span>**1.3 Madeira**

Dentre esses fatores específicos da madeira utilizada, se destacam a posição da madeira com relação à força aplicada, a umidade, a estrutura da madeira e o tempo de duração da carga (PFEIL; PFEIL, 2003).

Meirelles *et al.* (2007) mostra que um fator determinante para a não escolha da madeira como material é a baixa durabilidade das casas comercializadas no mercado brasileiro. Tal fato é devido à falta de padronização e, erros nas escolhas das matérias primas utilizadas, tornando o uso da madeira no Brasil pouco assertiva e desinteressante para aplicação habitacional.

O delineamento sistêmico, de critérios para o uso da madeira, em projetos de arquitetura, é um passo importante para fins de construtibilidade e habitabilidade. Particularmente em projetos com predominância de uso da madeira em múltiplos subsistemas da edificação, um documento de referência em termos de classificação de resistência e de propriedades da madeira estruturalmente é a NBR 7190 - Projeto de estruturas de madeiras (ABNT, 1997).

Segundo Alves e Ino (2001) a madeira e o sistema de blocos de alvenaria apresentam resultados similares quanto ao conforto térmico. Entretanto, a madeira consegue manter as temperaturas elevadas, nos horários os quais a temperatura externa é mais baixa.

Da mesma forma, que o concreto é ideal para transpor ambientes, com grande volume de água, a madeira tem alto desempenho em relação ao fogo. Segundo Pinto e Calil (2004), o conhecimento de que a madeira apresenta boa resistência ao fogo não é recente. Aconteceu a partir do avanço em pesquisas na área de Segurança contra Incêndios, em meados das décadas de 1950 e 1960. Foi buscado o melhor desempenho a exposição ao fogo e, pelos resultados, a madeira obteve larga vantagem.

Apesar, de não ter todo seu potencial utilizado como parte estrutural e vedação integrando a obra definitivamente, a madeira é o segundo material mais consumido na construção civil, ficando atrás apenas do aço (MASCARENHAS, 2008).

<span id="page-15-0"></span>**Figura 1 –** Combustão em uma construção em que o aço cede e não conseguiu suportar as cargas solicitantes, enquanto a madeira manteve sua seção resistente, suportando o seu peso e o do aço.

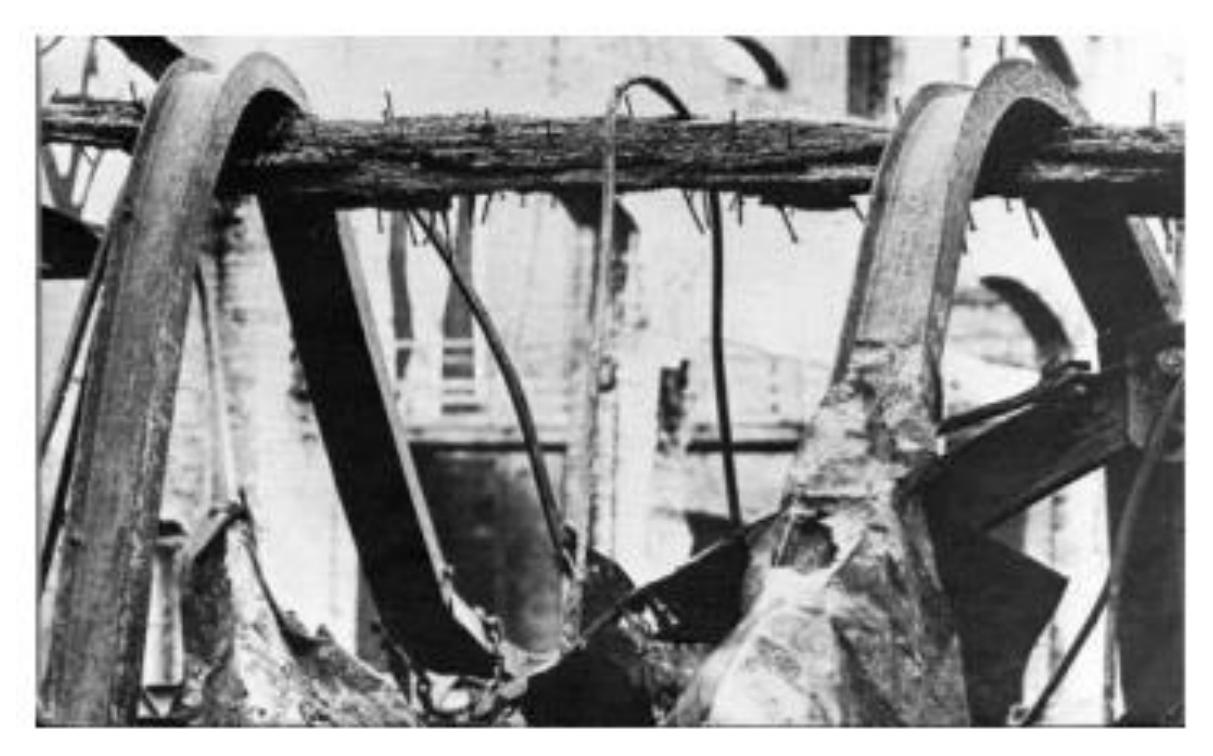

Fonte: MADEIRA ESTRUTURAL, 2009.

## <span id="page-16-0"></span>**1.4 Importância, custo-benefício e segurança de uma estrutura corretamente dimensionada.**

Os estudos de viabilidade, analisam através de coletas de dados, os recursos técnicos que deverão ser adotados para a execução da obra. É considerado tanto o impacto ambiental quanto o interesse comercial.

Esse estudo é fundamental para ter uma maior segurança, já que é através dele que conseguimos estar com os maiores dados possíveis antes de dimensionar e definir um tipo de estrutura.

Outro lado dessa vertente, é o fato dos inúmeros acidentes já ocorridos na história, alguns sendo por falha no dimensionamento das estruturas. Esses acidentes causaram dezenas de mortes e centenas de feridos, chamando a atenção da qualidade e segurança das construções brasileiras.

Para abordar a importância é necessário falar de algo bem específico, nesse caso, o Projeto Estrutural (PE).

A importância do projeto estrutural se define por:

- obter precisão nos cálculos, sendo capaz de evitar custos desnecessários para a conclusão da obra;
- ajudar a evitar erros de dimensionamento, que podem apresentar problemas em revestimentos ou mesmo no teto e paredes da estrutura;
- ajudar na escolha dos melhores recursos e suas aplicações, assegurando a máxima qualidade possível na obra;
- ser requisito para aprovação em prefeituras;
- possibilitar uma previsão de futuras ampliações;
- ser compatível com outros projetos da obra;
- definir o melhor sistema estrutural para as edificações;
- possibilitar a racionalização no uso de materiais;
- promover o posicionamento correto das peças estruturais;
- seguir à risca as normas técnicas.

Aproveitando ainda o impacto do PE, cada etapa é minuciosamente planejada, o que gera um trabalho mais fluido em alinhamento com o cronograma e não de maneira apressada e descuidada. Sem falar que o cálculo correto dos dimensionamentos faz com que ocorram menos imprevistos e, consequentemente, torna o trabalho mais seguro.

Apesar, do projeto em si, não te dar 100% de garantia da não existência de futuros problemas estruturais, pelo fato de todo o cálculo ser milimetricamente realizado, com apoio computacional, há mais garantias da mitigação desses possíveis e prováveis problemas.

Outrossim, é necessário esse dimensionamento correto e eficaz, para que as construções se tornem lugares/obras seguras de servirem a humanidade, evitando ao máximo de serem notícias tristes como na tabela 2 abaixo. Portanto, SOUZA (2009) diz que é de se suspeitar que inúmeros acidentes estruturais sem vítimas fatais vêm ocorrendo, só que não são divulgados na literatura técnica.

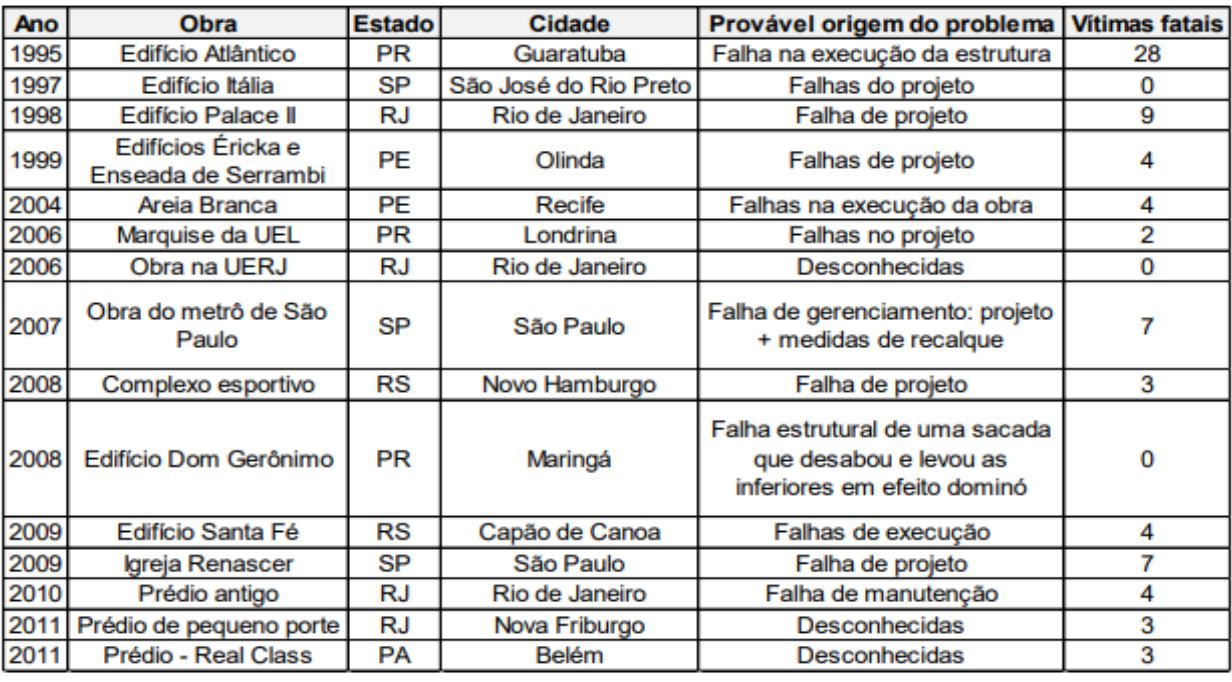

<span id="page-17-0"></span>**Figura 2 –** Histórico de principais acidentes ocorridos no Brasil até o ano de 2011.

Fonte: SILVA, 2011

#### <span id="page-18-0"></span>**1.5 O que tem sido feito sobre esse tema no Brasil e no mundo?**

Houve dois estudos na UFOP, para a defesa do TCC, no mesmo tema deste trabalho. O primeiro trabalho: Desenvolvimento de código computacional para auxílio na análise de decisão sobre o tipo de estrutura: aço, madeira ou concreto armado (COSTA, LAYS, 2017).

Tal estudo, vem com intuito de desenvolver novas formas/opções para o dimensionamento e escolha dos materiais componentes das estruturas na construção civil, buscando igual o presente trabalho, a melhor opção considerando os resultados da literatura nacional.

O segundo, com o tema: Implementação computacional do método da rigidez direta para análise de sistemas estruturais planos (SOUZA, FELIPE. 2017). Este já apresenta um refinamento maior na análise.

Com o método da rigidez direta, utilizando a matriz em sua composição, é possível a obtenção mais precisa e direta dos campos de tensão e deformação das estruturas estudadas, contando também, a possibilidade de obtenção dos esforços e reação das peças consideradas².

#### <span id="page-18-1"></span>**1.6 Objetivo**

O objetivo do presente trabalho é realizar análises lineares de uma mesma estrutura, feita de madeira, depois aço e, por fim, concreto simples, com o software de código livre Salome-Meca.

Portanto, os objetivos específicos deste estudo são:

- Análise comparativa dos tipos de materiais de estruturas no Salome-Meca;
- Efetividade do uso do software Salome-Meca para análise de estruturas;
- Determinação mais efetiva, no sentido de segurança e custo-benefício, de seções pré-definidas da estrutura da construção do Museu do Amanhã.

² para confirmar a ideia, ver Felipe Souza (TCC, 2017).

## <span id="page-19-0"></span>**2 REVISÃO BIBLIOGRÁFICA**

#### <span id="page-19-1"></span>**2.1 Conhecimentos sobre o tema**

Além dos já citados anteriormente, existem alguns outros estudos sobre o uso computacional para análise de estruturas. A tese "Programa computacional para o dimensionamento de pilares mistos de aço e concreto submetidos à compressão centrada" buscou trazer novos dados para literatura 3.

O programa desenvolvido teve como objetivo dimensionar de forma precisa estruturas que usavam a união de dois materiais, no caso, o aço e concreto. A principal solicitação na estrutura, foi a carga concentrada no centroide.

Estudando a esbeltez, a flambagem, a torção e resistência do aço à compressão, trouxe resultados satisfatórios para a área (RODRIGUES, 2018).

Há também um trabalho, desenvolvido na Universidade Federal do Espírito Santo (UFES) denominado: "Ferramenta computacional para o lançamento de estruturas e pré-dimensionamento de seus elementos estruturais em aço" <sup>4</sup> apresentado no ano 2014. Tal documento trata do uso do aço nas estruturas e o seu ganho para as construções.

O trabalho, desenvolveu o estudo e a análise de diversas seções de inúmeras estruturas, a fim de conseguir o pré-dimensionamento dos elementos que as compunham.

O uso computacional se fez necessário, para agilizar os cálculos e, ter um refino na precisão quanto aos resultados obtidos para tensões e reações, considerando parâmetros para o cálculo, costumeiros da engenharia.(RIBEIRO, 2014).

#### <span id="page-19-2"></span>**2.2 Software Salome-Meca;**

Salome-meca foi originalmente desenvolvido na plataforma Linux pela empresa francesa EDF – Électricité de France. O software foi criado a partir da fusão de outros

<sup>&</sup>lt;sup>3</sup> Rodrigues, Heriston (Defesa Mestrado, 2018).

<sup>4</sup> Ribeiro, Priscilla (2014).

dois programas: SALOME (CAD, criação de malhas, visualização de resultados) e o Code\_Aster (Elementos Finitos).

Princípios gerias deste programa baseiam-se em códigos (SALOME) e uma plataforma (ASTER), donde a entrada se dá por configuração de malha e dados enquanto, a saída se dá em campos físicos (deslocamentos, tensão, temperatura, deformação, etc.).

Resumindo, o SALOME é uma plataforma genérica para simulações físicas.

#### <span id="page-20-0"></span>**2.3 Elementos finitos;**

O resultado do Método dos Elementos Finitos *(MEF)* é uma aproximação aplicado em diversas áreas da engenharia, é utilizado para resolver equações diferenciais, discretizando um sistema complexo em vários elementos menores e simplificados preservando do meio original, as propriedades fundamentais.

A interface responsável por transformar o Salome-Meca em um grande software de análise, é o *AsterStudy*. Esse módulo, une os arquivos de CAD com uma análise à base dos elementos finitos, transformando assim, em um só programa, inúmeros outros.

Os elementos finitos são utilizados módulo *MESH*, onde é preparado o objeto de estudo, para serem aplicados as funções de forma e graus de liberdade, trabalhados usualmente na engenharia. É nesta base que é obtido o refinamento necessário na malha, dando o poder de subdividir o máximo que a máquina/computador fornece no processamento de dados.

A análise matemática por *MEF* apareceu pré época dos recursos de cálculo. O matemático suíço Walter Ritz (1909), foi pioneiro no uso do método dos elementos finitos. Seguido por, Richard Courant, em 1943, utilizando a nomenclatura "Método dos Elementos Finitos" e, descrevendo a forma computacional de resolução.

> 1964, foi a vez da NASA, em parceria com a empresa MacNeal-Schwendler Corporation, desenvolveu o software GPSA (General Purpose Structural Analysis), rebatizado nos anos seguintes de NASTRAN (Nasa Structure

Analysis). Terminada a parceria com a NASA, a McNeal-Schwedler desenvolveu o MSC Nastran, que até hoje é amplamente utilizado no desenvolvimento de aviões e carros.

Mas, antes, em meados da década de 50, Ray William Clough foi responsável por transformar o *MEF* em algo palpável, ou seja, algo prático, criando um programa de cálculo para estruturas de aeronaves.

John Swanson, utilizando os elementos finitos, criou a empresa Ansys, uma forte empresa nesse seguimento.

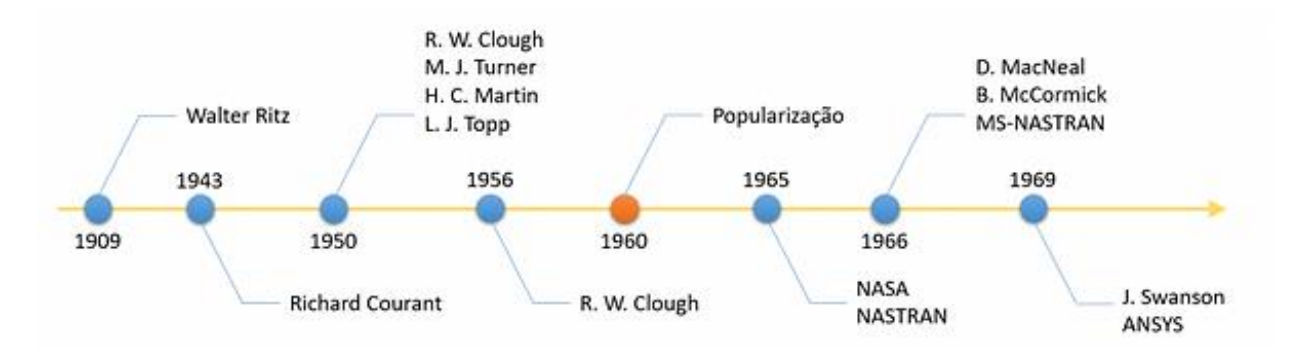

<span id="page-21-0"></span>**Figura 3:** Linha do tempo do surgimento do mef.

Fonte: ARAUJO, Eduardo. Métodos numéricos para simulação na engenharia. Blog Esss, 2017.

A escolha dos elementos finitos determina:

- As equações que são resolvidas;
- Hipótese de discretização e integração;
- Os campos desconhecidos

# <span id="page-22-0"></span>**2.4 Estudo de caso: Projeto Arquitetônico – estudo de caso – Museu do amanhã feito por Jeniffer Soares do Carmo Pereira para a Universidade Paulista – UNIP.**

No estudo de caso do museu do amanhã, foi proposto uma análise completa da edificação. Foi considerando todas informações, desde a localização, passando pelo projeto, analisando o sistema construtivo e, explanando os grandes números da construção desse museu.

A estrutura desse museu surpreende a todos. Através dos cortes e fachadas, percebe-se que o grande vão em estrutura mista (concreto e aço) tornou o projeto um desafio.

O projeto tem como matéria-prima o concreto, não só fazendo o papel de suporte para a estrutura metálica da cobertura (parecida com casco de navio invertido) mas, também, formula os elementos inclinados e/ou curvos existentes.

Alguns números dessa obra<sup>5</sup>:

- 3.800 m² em 908 peças de vidro;
- 55 mil toneladas de concreto estrutural;
- 4.300 toneladas de estruturas metálicas para a cobertura;
- 76 mil litros de tinta;
- 1.200 funcionários no pico das obras;
- 338 metros de comprimento (de um balanço a outro);
- 20 metros de altura;
- 34,6 mil metros quadrados área do terreno15 mil m² de área construída;
- 6 mil m² de jardim;

Com grandes vãos e altura, o uso de softwares, até mesmo mais de um, tornou o projeto e sua análise mais fácil, considerando os parâmetros como resistência a tração, flexibilidade, torção e momento o dimensionamento dessa edificação buscou a segurança e, portanto, um custo benefício maior já que além do bom dimensionamento, o prédio é sustentável.

<sup>5</sup> para confirmar a ideia, ver CCPAR – [\(https://www.ccpar.rio/museu-do-amanha/\)](https://www.ccpar.rio/museu-do-amanha/).

Utiliza da água da Baía de Guanabara como abastecimento e tem a inteligência para usar a energia elétrica.

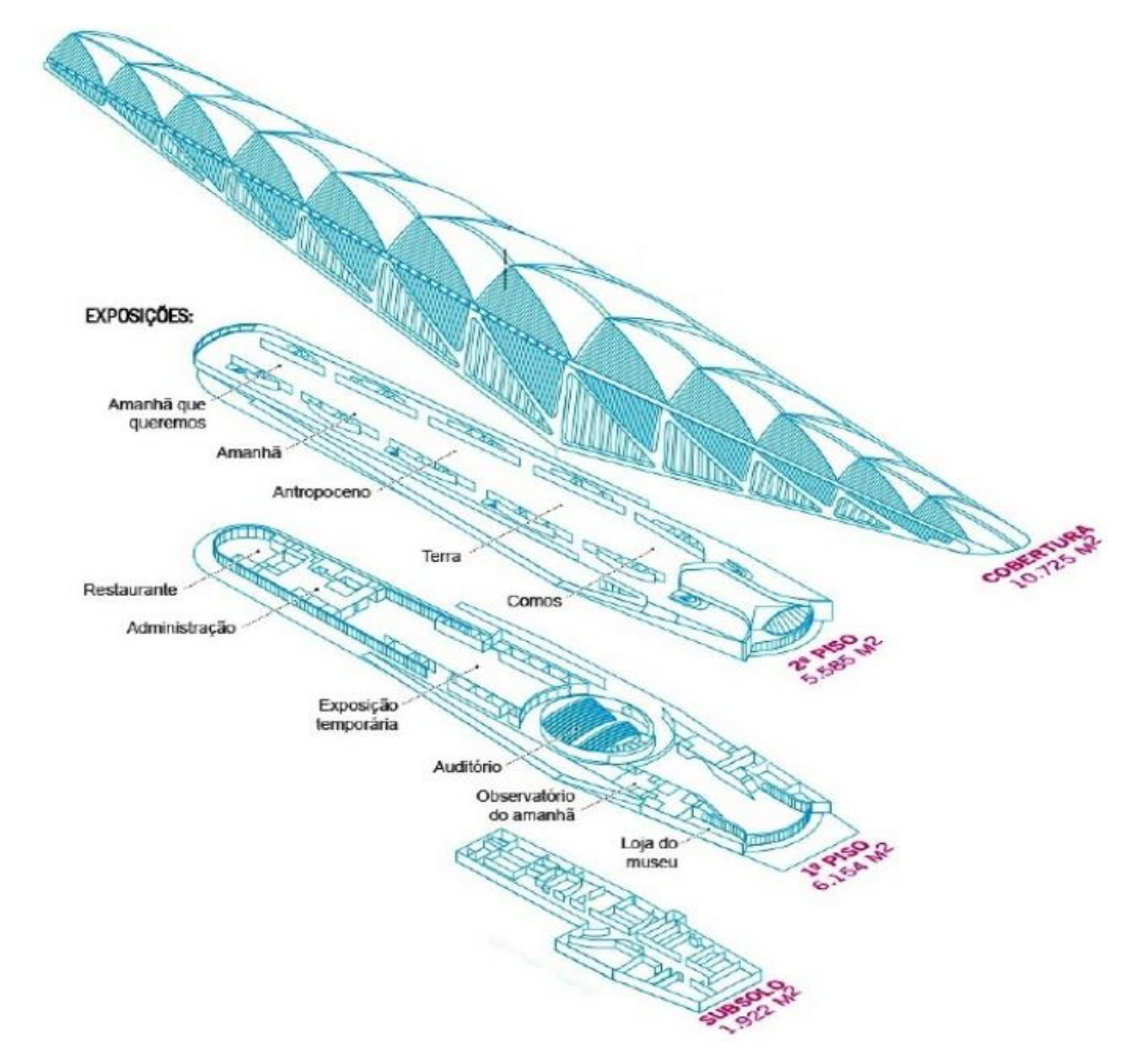

## <span id="page-23-0"></span>**Figura 4 –** Pavimentos Museu do Amanhã.

Fonte: http://portomravilha.com.br/museu\_amanha

<span id="page-24-0"></span>**Figura 5 –** Planta de Situação Museu do Amanhã.

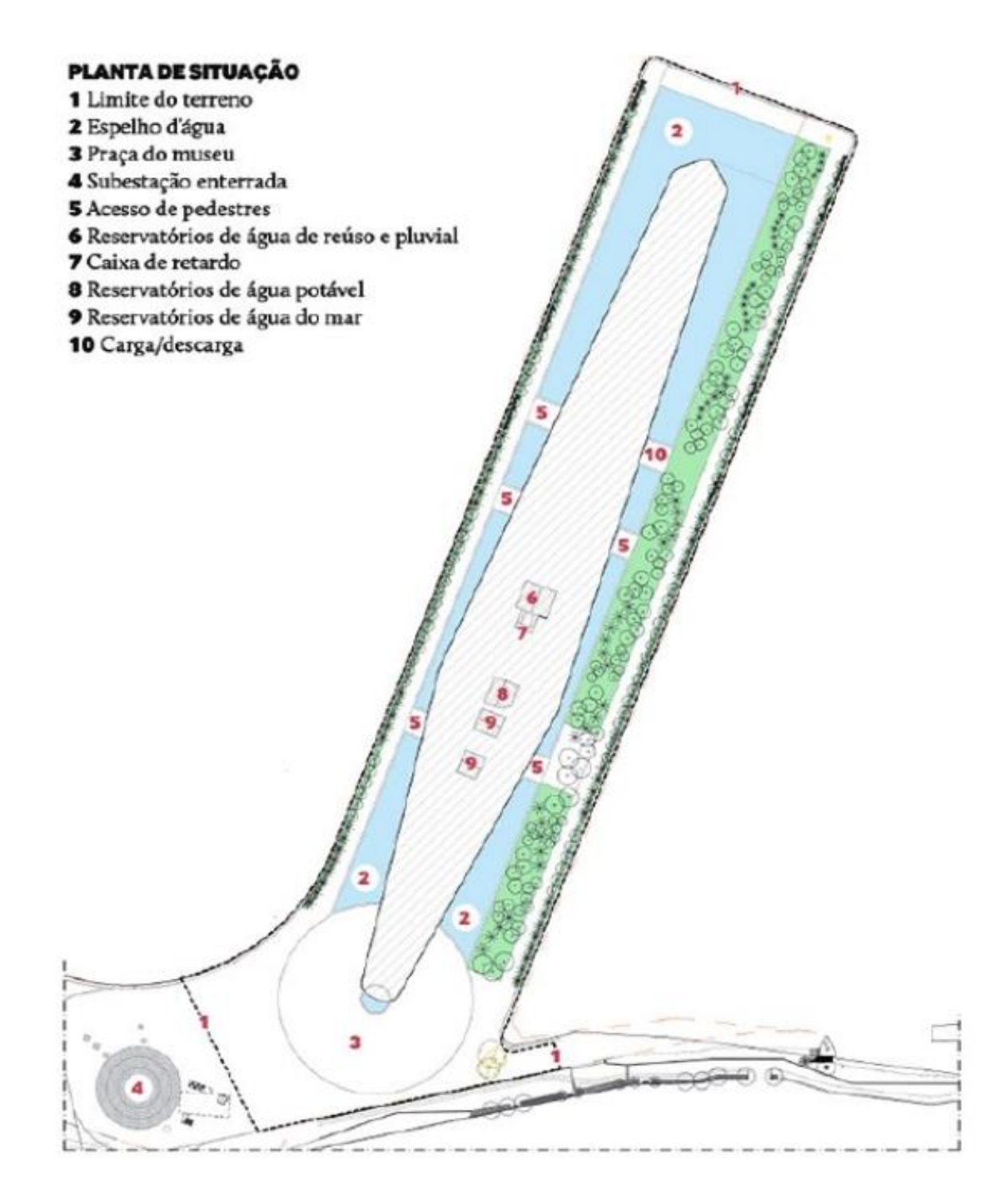

Fonte: http://portomravilha.com.br/museu\_amanha

<span id="page-25-0"></span>**Figura 6 –** Divisão de Concretagem com as juntas de dilatação do Museu do Amanhã.

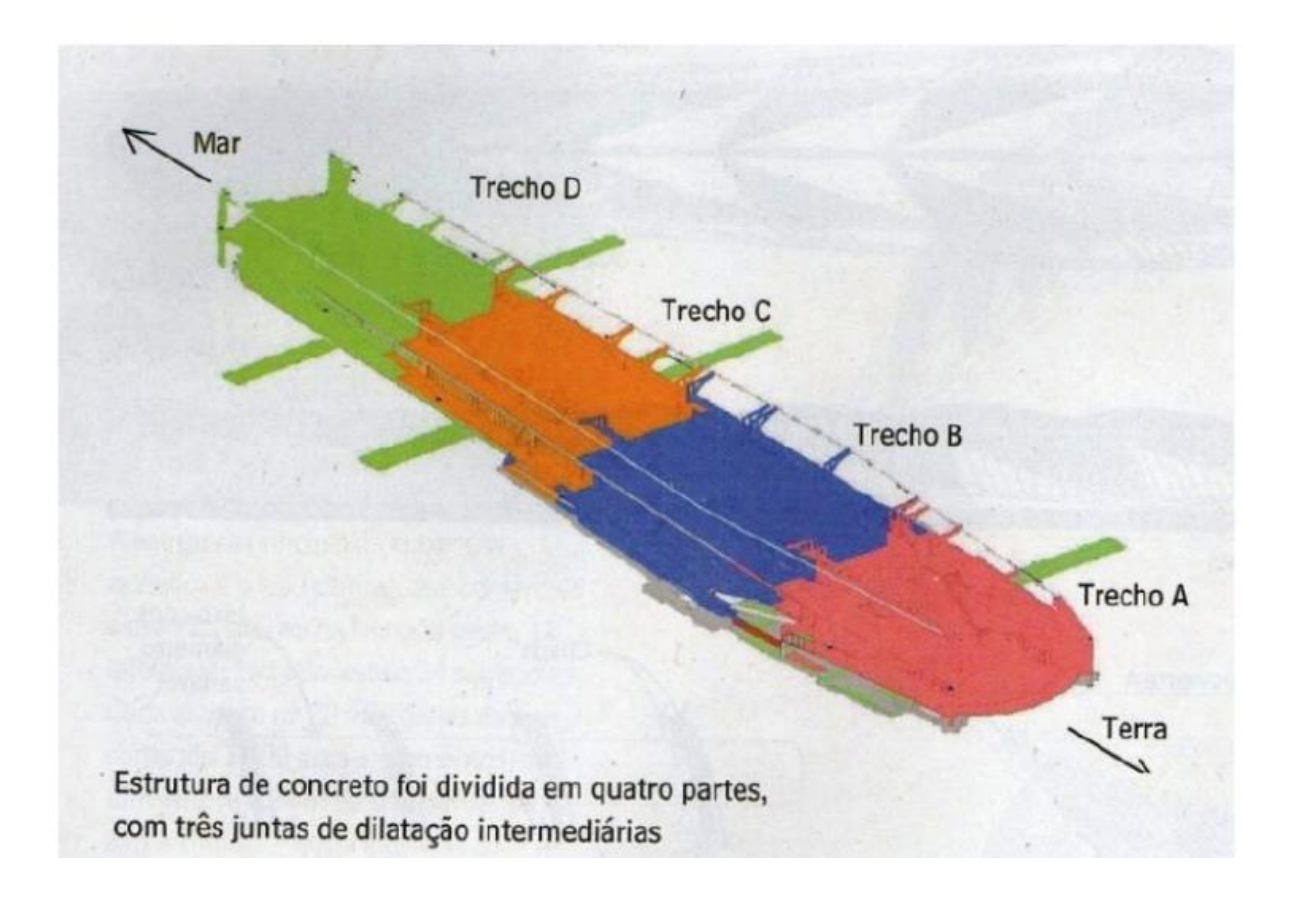

Fonte: Divisão da estrutura. Revista Téchne, fevereiro de 2016.

<span id="page-26-0"></span>**Figura 7 –** Corte Transversal Museu do Amanhã.

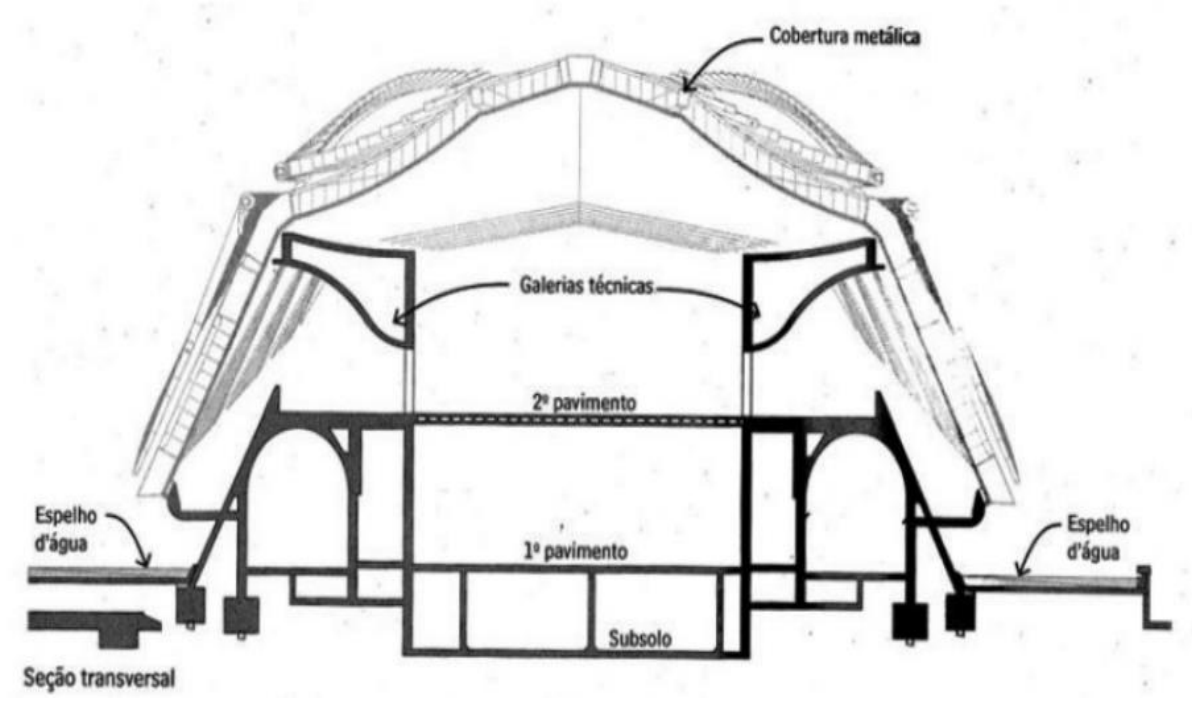

Fonte: Composição da Estrutura de Concreto. Revista Téchne, fevereiro de 2016.

## <span id="page-26-1"></span>**3 METODOLOGIA**

Pórticos, vigas, treliças são algumas das estruturas que foram usadas para o estudo da análise comparativa no Salome-Meca.

Após a definição das estruturas, define-se o primeiro material a ser estudado, neste caso, foi o concreto, seguido da madeira e por fim, o aço.

Com escolha feita para a estrutura e o material, dar-se a entrada no programa de análise, com o desenho da estrutura no módulo *Geometry*. Para fins educativos e explicativos, no anexo B está localizado o tutorial desenvolvido para esse software.

Dando sequência, após o desenho realizado, segue o passo a passo demostrado no tutorial, passando pelos módulos (nessa rotina): *Mesh, Aster* e *ParaVis*, realizando o que cada módulo pré-estabelece. Encarregado por refinar a análise computacional, divide a geometria em tamanhos menores (área 2D e volume 3D) e iguais cujo objetivo é potencializar e dar mais segurança para os critérios que serão adotados. – *Mesh*.

Dando início a análise computacional, une os módulos anteriores e traz novos elementos, com saída de campos físicos, tornando visíveis os resultados de análises com as condições de contorno conhecidos – *Aster*.

Tem a visualização e refinamento dos resultados da aferição do objeto de estudo, quanto aos critérios pré-estabelecidos, pelo usuário e pela engenharia – *ParaVis*.

Desenvolvido todo o processo, obtém-se o resultado do objeto de estudo quanto ao campo de tensões e deformações, coerentes com as premissas adotadas na definição da malha e no módulo *Aster*. Tal resultados, será comparado com as informações teóricas respectivas nas literaturas e textos de consultas.

Após a análise e comparação, define a efetividade do software de código livre. Entretanto, antes, é refeito todo o processo para as demais matérias além do concreto, a madeira e o aço e, por fim, é comparado o resultado obtido para os 3 tipos de materiais, na mesma estrutura e com as mesmas premissas de solicitações.

Todavia, tal análise estudada para cada tipo de material, tem o objetivo de traçar em um campo hipotético analítico, a melhor opção (em questão estrutural, resistência e custo) para dado carregamento pré-estabelecido. Os 3 materiais escolhidos, foram devido ao uso costumeiro nas construções civis e, claro, são materiais de fácil acesso no meio da construção.

#### <span id="page-27-0"></span>**3.1 Parâmetros de cálculo**

Os preceitos adotados nos cálculos foram:

- *Contrainte (limitação)*: SIEF\_ELNO; SIEF\_NOEU; SIGM\_ELNO e SIGM\_NOEU
- *Criteres (critério)*: SIEQ\_ELNO e SIEQ\_NOEU
- *Force (força)*: FORC\_NODA e REAC\_NODA

O SIEF é responsável pelo cálculo do estado de tensão (forçado ou esforços generalizados conforme modelagem) a partir dos deslocamentos (elasticidade linear).

O SIGM é responsável pelo cálculo do estado de estresse.

O SIEQ é responsável pelo cálculo das restrições geradas equivalentes a partir dos campos de tensão.

O FORC é responsável pelo cálculo das forças nodais generalizadas a partir das restrições nos pontos de Gauss. Para os elementos sólidos (3D, 2D e barras), os FORC\_NODA em geral possuem a dimensão de uma força.

A REAC é responsável pelo cálculo das forças nodais das reações generalizadas com os nós, das restrições nos pontos de Gauss e dos carregamentos. O cálculo do REAC\_NODA leva em conta os carregamentos distribuídos nas vigas

O ELNO são campos com nós por elemento e, são obtidos, por extrapolação a partir do campo nos pontos de Gauss.

O NOEU são campos com os nós e, são obtidos, a partir dos campos com os nós por elemento, fazendo uma média aritmética simples (não balanceada pelo tamanho das malhas) dos valores registrados nos elementos de um determinado nó.

O NODA trata-se de um campo nos nós da grade onde o valor em um nó é obtido a partir das restrições calculadas nos elementos convergentes com este nó, portanto seus valores variam quando a grade muda.

Contudo, a ideia central é saber qual material seria mais viável (de acordo com as premissas já sobrepostas) para a construção do objeto de estudo, que simula, em partes, o museu do amanhã. Não foram considerados efeitos de maresia, insolação, por se tratar de uma análise menos robusta e mais direta.

As dimensões da peça escolhida são:

Eixo X: 7 metros; Eixo Y: 10 metros; Eixo Z: 7,5 metros

Cv1: 7 largura x 10 comprimento =  $70 \text{ m}^2$ 

Cv2: 7 largura x 3 comprimento =  $21 \text{ m}^2$  x 2 (2 lajes) =  $42 \text{ m}^2$ 

Cv3: 2,2 de largura x 4 comprimento =  $8.8$ m<sup>2</sup>

Cv4: 7 largura x 10 comprimento =  $70 \text{ m}^2$ 

#### <span id="page-29-0"></span>**3.2 Memória de cálculo**

Os parâmetros utilizados para definição dos materiais: aço, madeira e concreto são, respectivamente, Anexo A, B e C e, D situados nas referências deste trabalho.

Para o *AÇO*, usou-se os parâmetros do anexo A:

$$
E = 200 \text{ GPa}
$$

$$
v = 0.3
$$

Para o *CONCRETO,* foi considerado por aproximação como material *isotrópico*. Sabe-se que esse não é o comportamento do material, entretanto, para ganhos computacionais devido a limitação da máquina, classificou-se assim, o concreto. Foi usado concreto simples (sem armação), cujo módulo de elasticidade está abaixo.:

Para E, segue a fórmula (2.13) e (2.14) do anexo B e C do livro: "Dimensionamento de Elementos Estruturais de Aço e Mistos de Aço e Concreto. "

$$
E_C = a_i a_E 5.600 \sqrt{f_{ck}} \tag{2.13}
$$

$$
a_i = 0.8 + 0.2 \frac{f_{ck}}{80} \le 1.0 \tag{2.14}
$$

. 4 Informações retiradas do site: ipt.br/informacoes\_madeiras3.php?madeira=12.

Usando,  $a_E = 1.2 e f_{ck} = 25 Mpa$ , obtém-se:

 $a_i = 0.8625$  $E_c = 28980$  Mpa = 28,98 Gpa  $v = 0.2$ 

Para a MADEIRA<sup>4</sup>, usou-se os parâmetros do Eucalipto, umas das madeiras mais utilizadas na construção civil brasileira e de fácil aquisição (anexo D). A espécie utilizada nessa questão é *Eucalipto-grandis*. Por se tratar de um material Ortotrópico, são necessários outros dados além, somente, do módulo de elasticidade e coeficiente de Poisson. Segue dados para cálculos:

| $E_L$ | $E_R$  | $E_T$  | $G_{LR}$ | $G_{LT}$ | $G_{RT}$ |
|-------|--------|--------|----------|----------|----------|
| 6,0   | 0.6990 | 0,3667 | 0,6564   | 0,6185   | 0,0518   |
| 7,0   | 0,7710 | 0,4069 | 0,6763   | 0,6366   | 0,0566   |
| 8,0   | 0,7856 | 0,4453 | 0,6962   | 0,6546   | 0,0612   |
| 9,0   | 0,8241 | 0,4821 | 0,7161   | 0,6727   | 0,0655   |
| 10,0  | 0.8601 | 0,5177 | 0,7353   | 0,6907   | 0,0696   |
| 11,0  | 0,8940 | 0,5521 | 0,7558   | 0,7088   | 0,0736   |
| 12,0  | 0,9262 | 0,5855 | 0,7756   | 0,7268   | 0,0774   |
| 13,0  | 0,9567 | 0,6180 | 0,7955   | 0,7449   | 0,0811   |
| 14,0  | 0,9860 | 0,6497 | 0,8154   | 0,7629   | 0,0846   |
| 15,0  | 1,0140 | 0,6806 | 0,8352   | 0,7810   | 0,0881   |
| 16,0  | 1,0409 | 0,7109 | 0,8551   | 0,7990   | 0,0914   |
| 17,0  | 1,0668 | 0,7406 | 0,8750   | 0,8170   | 0,0946   |
| 18,0  | 1.0919 | 0,7698 | 0,8948   | 0,8351   | 0,0979   |

<span id="page-30-0"></span>**Figura 8 –** Módulos elásticos em função de  $E<sub>L</sub>$  para madeiras de baixa densidade. (valores em GPa)

Fonte: Determinação dos módulos elásticos de madeiras e derivados empregando a Técnica de Excitação por Impulso. Site Sonelastic, junho 2023.

Com base no anexo D e na tabela acima, temos os seguintes dados:

$$
E_L = 12,8 \text{ } GPa; E_T = 0,6180GPa
$$
\n
$$
v = 0.40; G_{LT} = 0,7449GPa
$$
\n
$$
\gamma = 867 \text{ } KN/m^3
$$

Porém, para efeitos de cálculos devido a limitação da máquina, foram somente considerados o módulo de resistência longitudinal e o Poisson, assim sendo:

$$
E_L = 12.8 \; GPa; \; \nu = 0.40
$$

Para padronização dos testes, e seguindo o intuito do trabalho, foi definido alguns parâmetros de carregamentos.

Para o carregamento total vertical (seguindo NBR 6120 – Cargas para o cálculo de estruturas de edificações), somou-se o peso próprio da estrutura, à carga de multidão, ao carregamento de equipamento/móveis na estrutura.

Definindo a seguinte expressão:

$$
CV_t = \gamma_p * V + \Sigma CV \tag{1}
$$

Onde:

 $CV_t$  = Carregamento Vertical Total;  $\gamma_p$  = Peso Específico do material

 $V =$  Volume do material;  $\Sigma CV =$  Somatório das Cargas Verticais.

Seguindo para imagem abaixo, vemos a definição dos grupos na interface *Mesh*  do programa. Esses grupos são responsáveis por possibilitar o carregamento do objeto e, também, da escolha e definição dos graus de liberdade da peça.

<span id="page-31-0"></span>**Figura 9 –** Grupo 'rt' no módulo *Mesh* (destacado em branco).

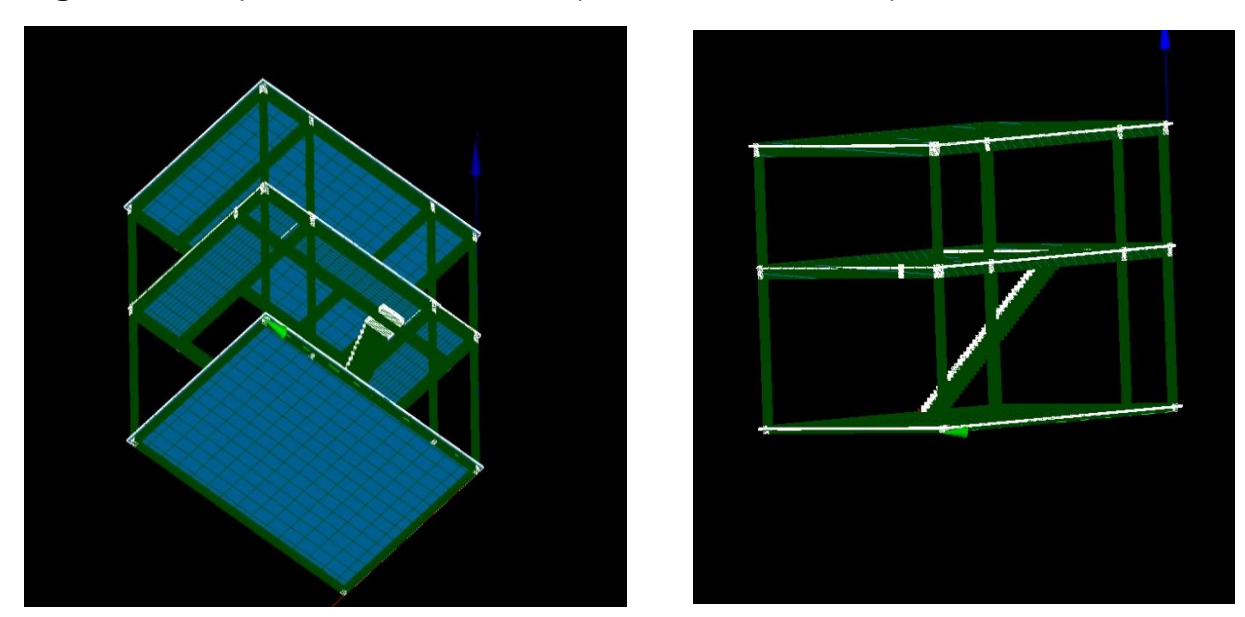

Fonte: Programa Salome-Meca. Produzido pelo discente.

<span id="page-32-0"></span>**Figura 10 –** Grupo 'rt' no módulo *Mesh* (destacado em branco).

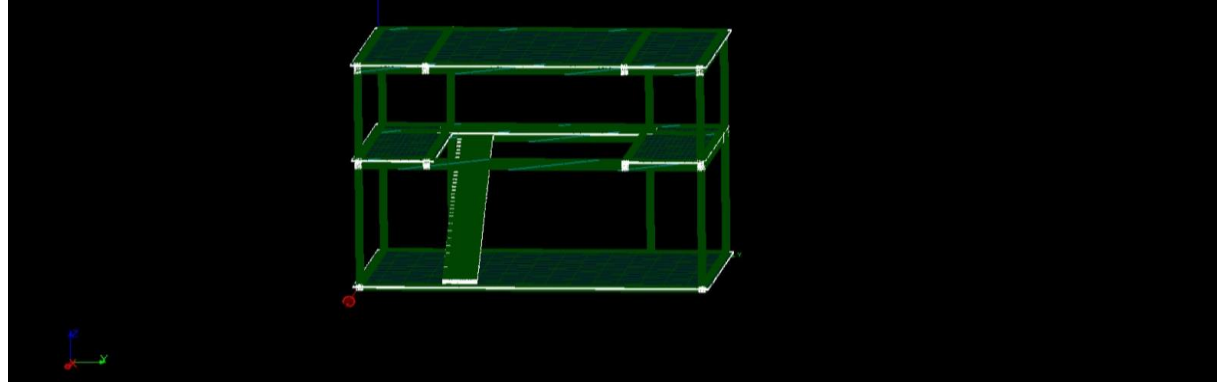

Fonte: Programa Salome-Meca. Produzido pelo discente

<span id="page-32-1"></span>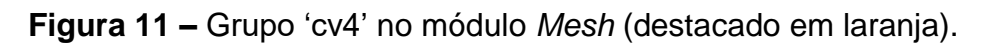

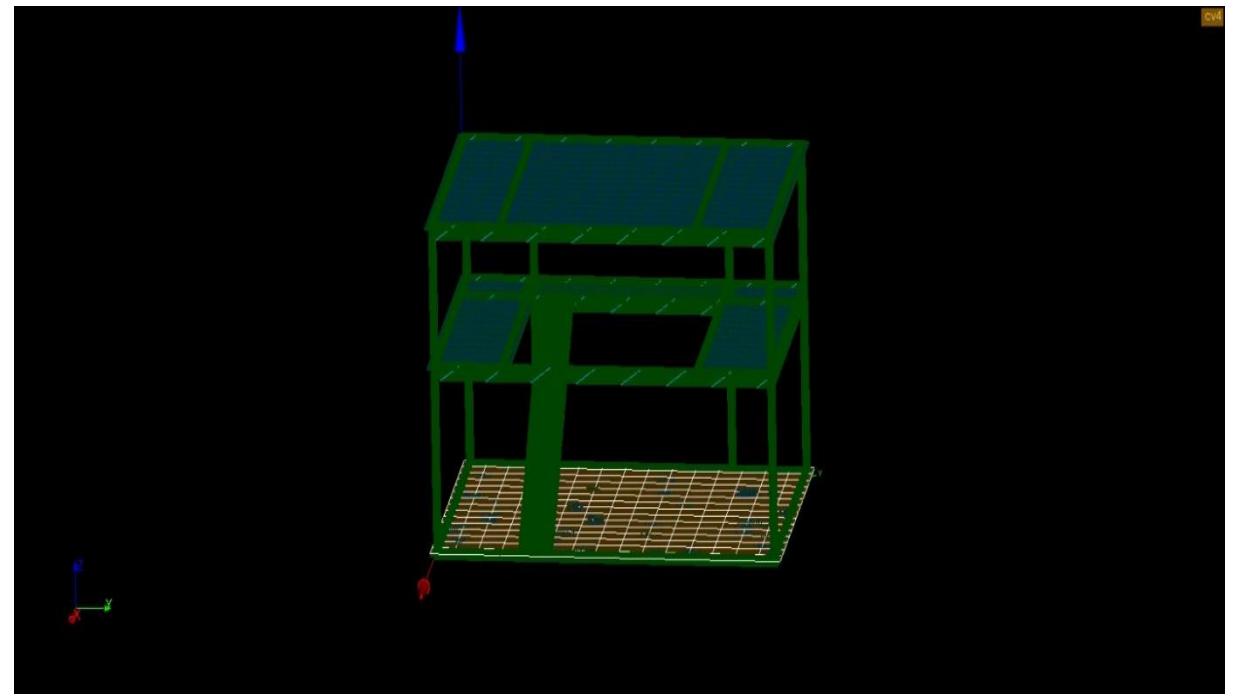

Fonte: Programa Salome-Meca. Produzido pelo discente

**Figura 12 -** Grupo 'cv3' no módulo *Mesh* (destacado em laranja).

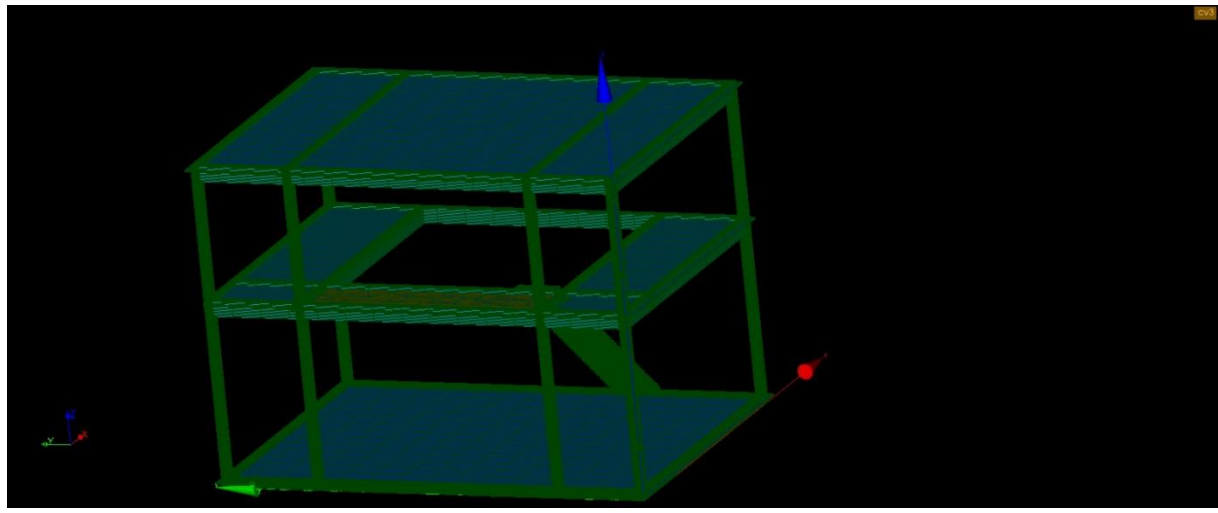

Fonte: Programa Salome-Meca. Produzido pelo discente

<span id="page-33-0"></span>**Figura 13 -** Grupo 'cv2' no módulo *Mesh* (destacado em laranja).

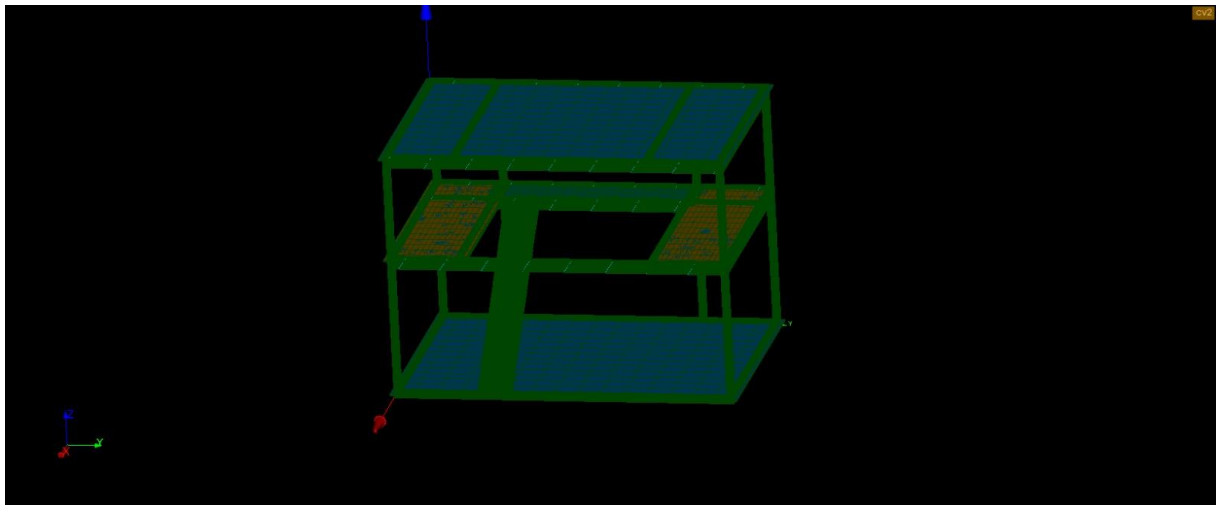

Fonte: Programa Salome-Meca. Produzido pelo discente

<span id="page-34-0"></span>**Figura 14 -** Grupo 'cv1' no módulo *Mesh* (destacado em laranja).

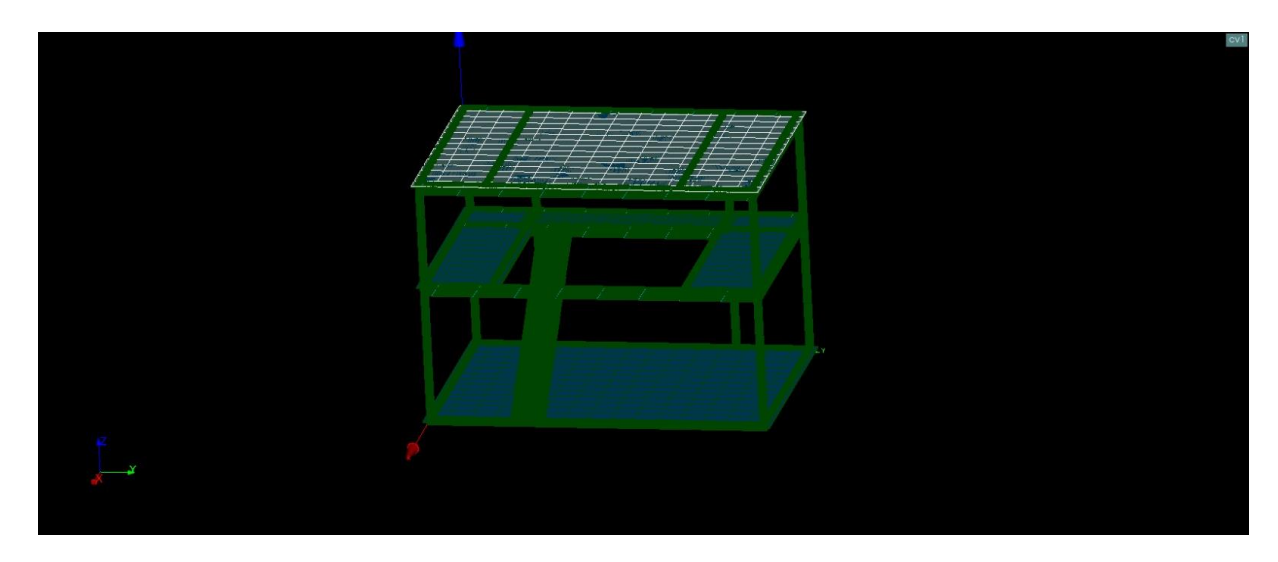

Fonte: Programa Salome-Meca. Produzido pelo discente

Sendo descrito na imagem:

 $rt$  = Grupos de restrição de movimentos – definição do grau de liberdade

 $CV_1$  = Carregamento Vertical 1

 $CV<sub>2</sub> = Carregamento Vertical 2$ 

 $CV_3$  = Carregamento Vertical 3

 $CV_4$  = Carregamento Vertical 4

Dado que o trabalho, é para comparação de carregamento em diferentes materiais de construção, houve então, 3 estudos distintos: o primeiro para o aço, seguido pelo concreto e finalizando pela madeira.

O grupo 'rt' foi utilizado de forma padrão para os 3 *insights*. Foi considerado o nulo movimento nas direções  $D_X$ ,  $D_Y$  e  $D_Z$ . Em outras palavras, o engastamento.

### <span id="page-34-1"></span>**3.3 Estudo de caso 1 – material AÇO**

Como supracitado, para o  $CV_1$ ,  $CV_2$ ,  $CV_3$  e  $CV_4$  foram definidos, respectivamente, utilizando a fórmula (1) por:

$$
CV_1 = 78.5 * (10 * 7 * 0.5) + \Sigma (2 * 10 * 7 + 0.5 * 10 * 7)
$$

 $CV_2 = 78.5 * [(3 * 7 * 0.5 * 2)]$  $+ \Sigma [(2 * 3 * 7 + 2, 5 * 3 * 7 + 7, 5 * 3 * 7 + 0, 5 * 3 * 7 + 3 * 3 * 7)] * 2$ +  $CV_1$ 

$$
CV_2 = 5.222 \, KN
$$
\n
$$
CV_3 = 78.5 * (4 * 2.2 * 0.5) + \Sigma (3 * 4 * 2.2)
$$
\n
$$
CV_3 = 371.8 \, KN
$$

 $CV_4 = 78.5 * (10 * 7 * 0.5) + \Sigma (3 * 4.8 * 1 + 3 * 10 * 7 * 4) + CV_2 + CV_3$ 

$$
CV_4 = 9.195, 7 KN
$$

#### <span id="page-35-0"></span>**3.4 Estudo de caso 2 – material CONCRETO**

Como supracitado, para o  $CV_1$ ,  $CV_2$ ,  $CV_3$  e  $CV_4$  foram definidos, respectivamente, utilizando a fórmula (1) por:

$$
CV1 = 24 * (10 * 7 * 0.5) + \Sigma (2 * 10 * 7 + 0.5 * 10 * 7)
$$

$$
CV1 = 1015 KN
$$

 $CV_2 = 24 * [(3 * 7 * 0.5 * 2)]$  $+ \sum [(2*3*7+2,5*3*7+7,5*3*7+0,5*3*7+3*3*7] * 2$  $+ CV_1$ 

$$
CV_2 = 2.170 \, KN
$$

$$
CV_3 = 24 * (4 * 2,2 * 0,5) + \Sigma (3 * 4 * 2,2)
$$

$$
CV_3 = 132 \, KN
$$

 $CV_4 = 24 * (10 * 7 * 0.5) + \Sigma (3 * 4.8 * 1 + 3 * 10 * 7 * 4) + CV_2 + CV_3$ 

$$
CV_4 = 3.996,40 \, KN
$$

#### <span id="page-35-1"></span>**3.5 Estudo de caso 3 – material MADEIRA**

Como supracitado, para o  $CV_1$ ,  $CV_2$ ,  $CV_3$  e  $CV_4$  foram definidos, respectivamente, utilizando a fórmula (1) por:

$$
CV_1 = 867 * (10 * 7 * 0,5) + \Sigma (2 * 10 * 7 + 0,5 * 10 * 7)
$$
  
\n
$$
CV_2 = 867 * [(3 * 7 * 0,5 * 2)]
$$
  
\n
$$
+ \Sigma [(2 * 3 * 7 + 2,5 * 3 * 7 + 7,5 * 3 * 7 + 0,5 * 3 * 7 + 3 * 3 * 7)] * 2
$$
  
\n
$$
+ CV_1
$$
  
\n
$$
CV_2 = 49.378 \text{ KN}
$$
  
\n
$$
CV_3 = 867 * (4 * 2,2 * 0,5) + \Sigma (3 * 4 * 2,2)
$$
  
\n
$$
CV_3 = 3.841,20 \text{ KN}
$$
  
\n
$$
CV_4 = 867 * (10 * 7 * 0,5) + \Sigma (3 * 4,8 * 1 + 3 * 10 * 7 * 4) + CV_2 + CV_3
$$
  
\n
$$
CV_4 = 84.418,60 \text{ KN}
$$

Com bases nesses dados, será analisado a deformação, tensão e resistência do objeto em estudo, sob as premissas já estabelecidas.

**Tabela 1 –** Resumo do modulo elasticidade e solicitação máxima na peça.

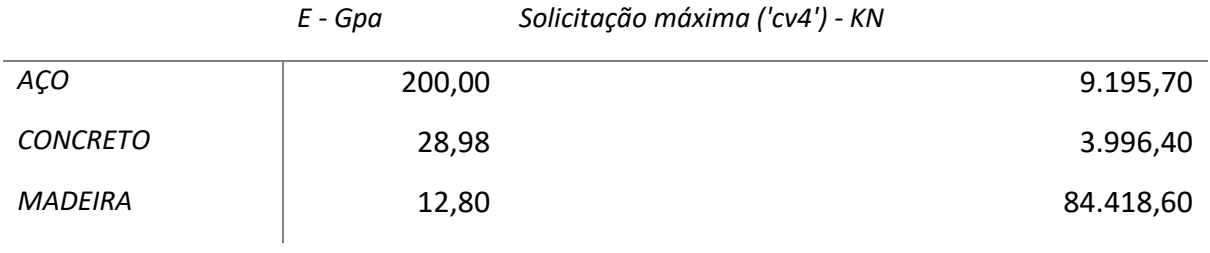

No próximo tópico, será abordado de forma comparativa as imagens no *PARAVIS* (modulo de Pós-processamento, visualizador de resultados), considerando os seguintes parâmetros:

- *Contrainte (limitação)*: SIEF\_ELNO; SIEF\_NOEU; SIGM\_ELNO e SIGM\_NOEU
- *Criteres (critério)*: SIEQ\_ELNO e SIEQ\_NOEU
- *Force (força)*: FORC\_NODA e REAC\_NODA

Parâmetros explicados no item 3.1

## <span id="page-37-1"></span>**4 RESULTADOS ESPERADOS**

Dado o exposto, os resultados obtidos demostram clara distinção do uso e escolha dos materiais a serem usados em uma construção, como já era de esperar.

Por isso, é sempre necessário reforçar, a importância do anteprojeto para a correta definição de materiais e evitar a "perda" de tempo em futuras situações, já quando, o escopo está sendo realizado.

Seguindo com os resultados, o primeiro teste foi com o *aço*. Para um carregamento citado no tópico 3.1, obteve-se as seguintes solicitações na peça em estudo.

<span id="page-37-0"></span>**Figura 15 –** Solicitações e suas Legendas

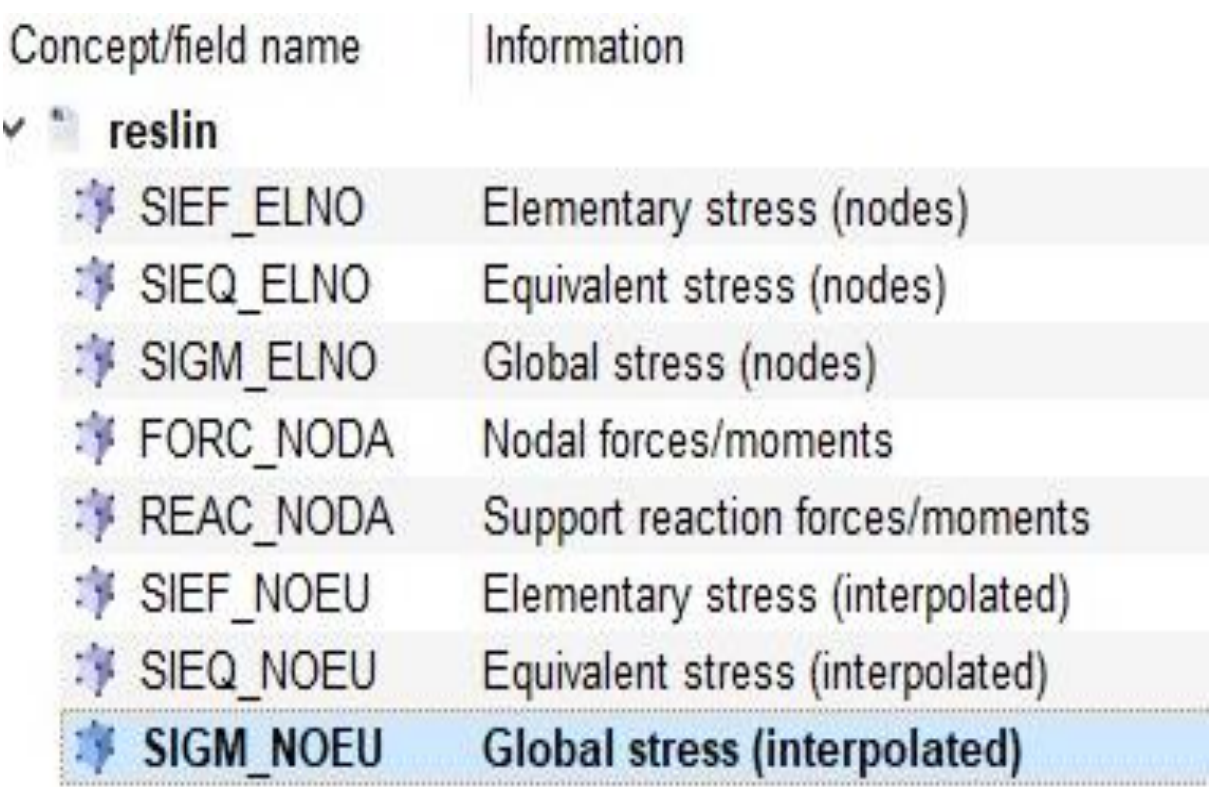

Fonte: Discente

<span id="page-38-0"></span>**Figura 16 –** Resultado do FORC\_NODA para o carregamento no AÇO.

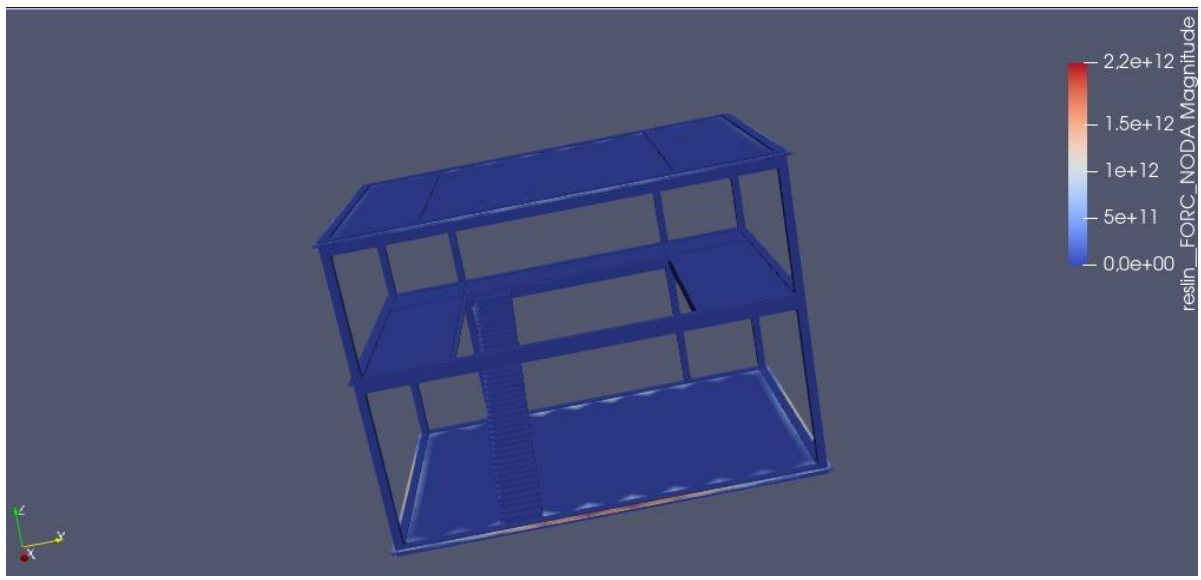

Fonte: Discente

Seguindo, o *concreto*. Para um carregamento citado no tópico 3.2, obteve-se as seguintes solicitações na peça em estudo.

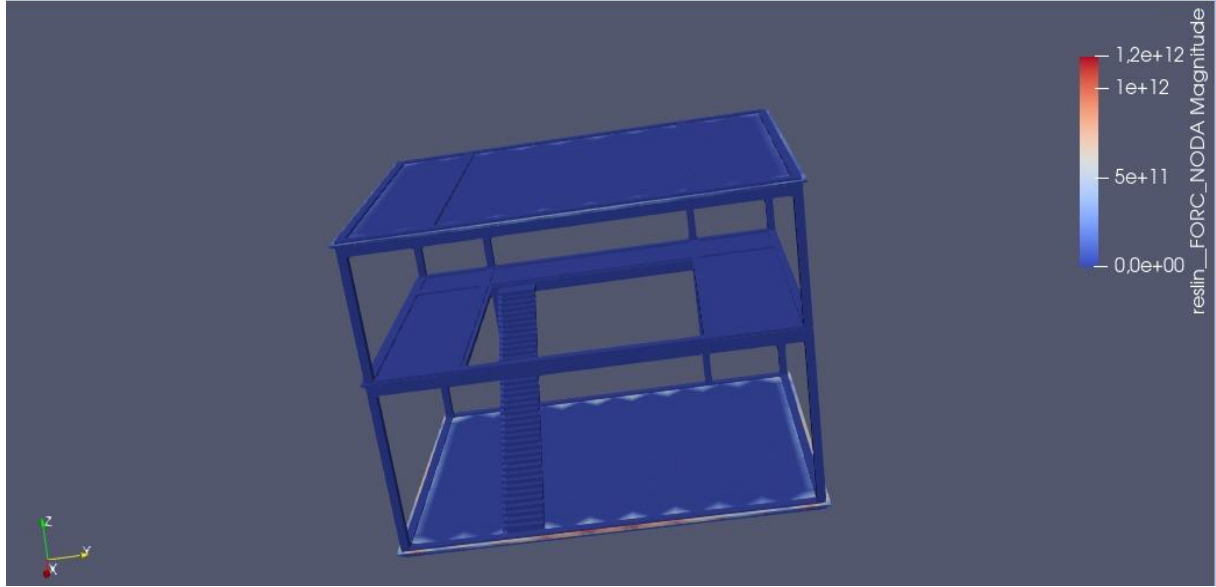

<span id="page-38-1"></span>**Figura 17 -** Resultado do FORC\_NODA para o carregamento no CONCRETO.

Fonte: Discente

E por fim, a *madeira*. Para um carregamento citado no tópico 3.3, obteve-se as seguintes solicitações na peça em estudo.

<span id="page-39-0"></span>**Figura 18 -** Resultado do FORC\_NODA para o carregamento no MADEIRA.

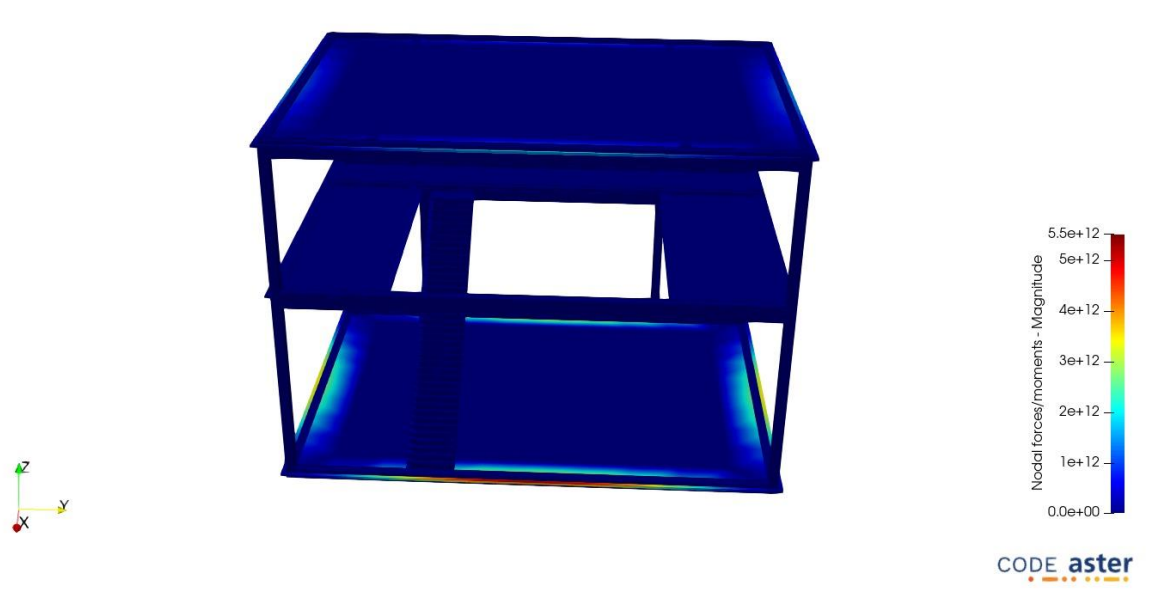

Fonte: Discente

Será comparado em pares e, com base no módulo de elasticidades, os resultados obtidos.

Lembrando que: O módulo de elasticidade é uma medida da rigidez de um material, ou seja, sua capacidade de deformação não permanente quando aplicado uma solicitação de carga. Essa grandeza nos mostra, por assim dizer, a relação entre a tensão aplicada ao material e a deformação elástica que o objeto sofre (fórmula 2).

Tanto o módulo de elasticidade, quanto o módulo de Young, desempenham um papel primordial na escolha de materiais mais adequados, no cálculo de dimensionamento das estruturas e na previsão de possíveis deformações.

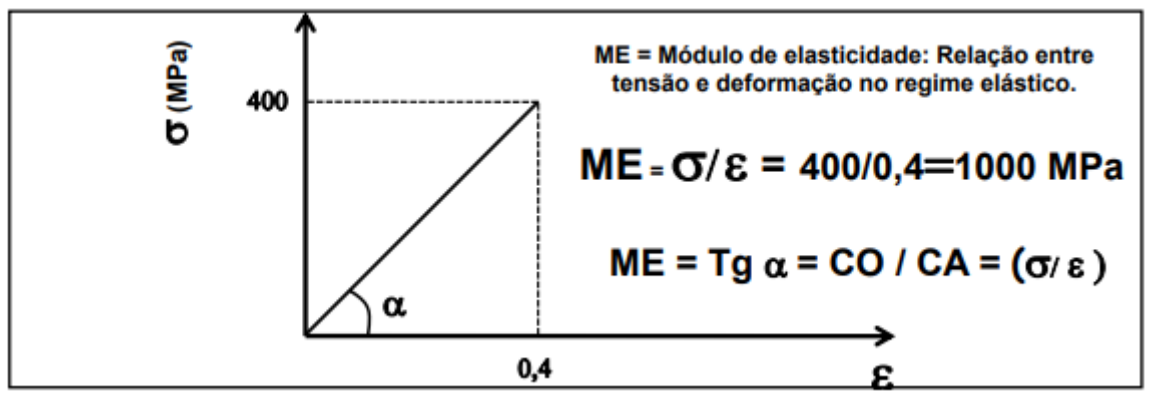

<span id="page-40-0"></span>**Figura 19 –** Exemplo de gráfico de tensão x deformação – regime elástico

Fonte: Propriedades dos materiais. Paulo César. Disponível em edisciplinas.usp.br.

Lembrando que:

$$
E = \frac{\sigma}{\varepsilon} \qquad (2)
$$
  

$$
\sigma = \frac{N}{A} \qquad (3)
$$
  

$$
\varepsilon = \frac{N}{E.A} \qquad (4)
$$

<span id="page-40-1"></span>**Figura 20 –** SIEF\_ELNO do aço e SIGM\_NOEU do MADEIRA, respectivamente

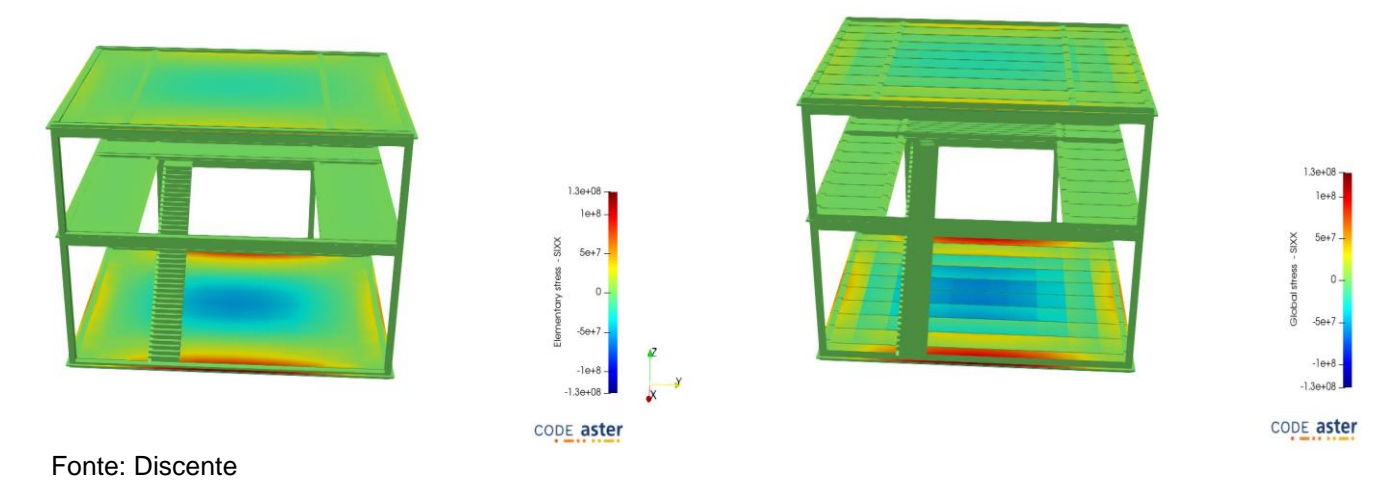

 $\frac{z}{x}$ 

<span id="page-41-0"></span>**Figura 21 -** SIEF\_ELNO do aço e SIGM\_NOEU do CONCRETO, respectivamente

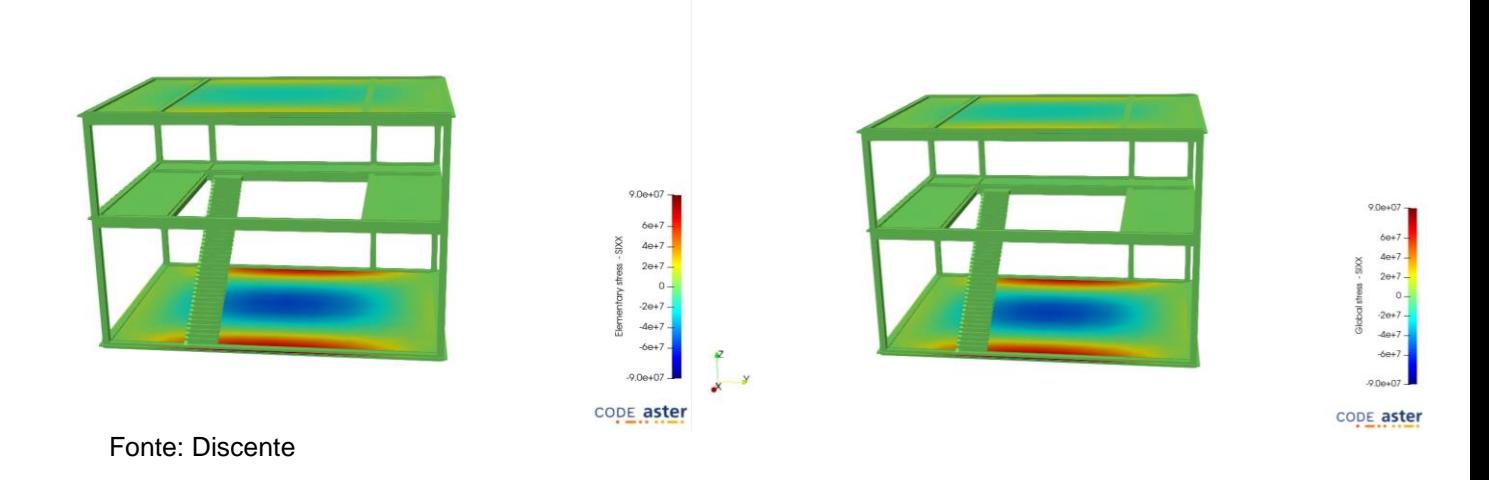

<span id="page-41-1"></span>**Figura 22 -** SIEF\_ELNO do aço e SIGM\_NOEU do AÇO, respectivamente

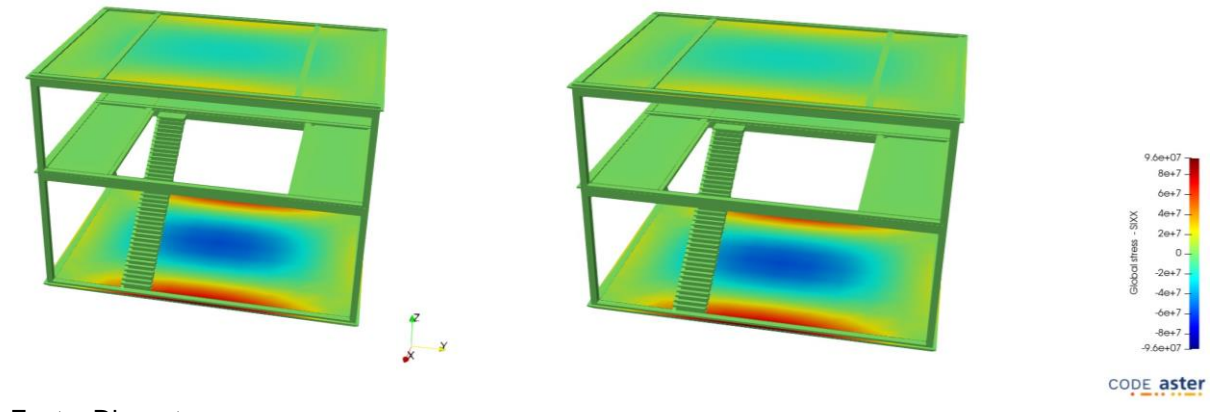

Fonte: Discente

## <span id="page-41-2"></span>**4.1 Análise comparativa – AÇO X CONCRETO**

Na figura abaixo apresenta-se um comparativo entre os valores de solicitação para aço e concreto.

Comparando os resultados de SIEF\_ELNO e SIGM\_NOEU, percebe-se que o *aço* apresenta uma solicitação maior em relação ao concreto (Tabela 1) devido a isso, gera uma tensão maior, em contrapartida, a deformação gerada no modelo é menor.

Tal fato, é devido ao modulo de elasticidade (E) x solicitação de carga (S) do aço ser mais aclive, ou seja, a Tg (Ø) do material é maior do que o da madeira, ou seja, tem o E grande para pouca solicitação. A tensão gerada para o aço é cerca de 2,3 vezes maior que para o concreto (fórmula 3), mas, a deformação gerada (fórmula 4), para o aço é 33,34% da gerada para o concreto.

Já comparando a FORC\_NODA, percebemos pela escala que a solicitação máxima no concreto é somente 54% que a do aço. Sabendo que o aço é mais resistente deformação não permanente.

#### <span id="page-42-0"></span>**4.2 Análise comparativa – AÇO X MADEIRA**

Na figura abaixo apresenta-se um comparativo entre os valores de solicitação para aço e madeira.

Comparando os resultados de SIEF\_ELNO e SIGM\_NOEU, percebe-se que o *aço* apresenta uma solicitação menor em relação a madeira (Tabela 1) devido a isso, gera uma tensão menor, em contrapartida, a deformação gerada no modelo é maior.

Tal fato, é devido ao modulo de elasticidade (E) x solicitação de carga (S) do aço ser mais declive, ou seja, a Tg (Ø) do material é menor do que o da madeira, ou seja, a madeira tem E pequeno para muita solicitação. A tensão gerada para o aço é cerca de 9,15 vezes menor que para a madeira (fórmula 3), mas, a deformação gerada (fórmula 4), para o aço é 0,7% da gerada para a madeira.

Já comparando a FORC\_NODA, percebemos pela escala que a solicitação máxima no aço é somente 40% que a da madeira.

#### <span id="page-42-1"></span>**4.3 Análise comparativa – CONCRETO X MADEIRA**

Na figura abaixo apresenta-se um comparativo entre os valores de solicitação para concreto e madeira.

Comparando os resultados de SIEF\_ELNO e SIGM\_NOEU, percebe-se que o *concreto* apresenta uma solicitação menor em relação a madeira (Tabela 1) devido a isso, gera uma tensão menor, em contrapartida, a deformação gerada no modelo é maior.

Tal fato, é devido ao modulo de elasticidade (E) x solicitação de carga (S) do concreto ser mais declive, ou seja, a Tg (∅) do material é menor do que o da madeira, ou seja, a madeira tem E pequeno para muita solicitação. A tensão gerada para o concreto é cerca de 21,05 vezes menor que para a madeira (fórmula 3), mas, a deformação gerada (fórmula 4), para o concreto é 2,1% da gerada para a madeira.

Já comparando a FORC\_NODA, percebemos pela escala que a solicitação máxima no concreto é 21,81% que a da madeira.

Observa-se que foram feitas considerações acerca do maior valor para carga solicitante, aplicada no grupo 'cv4', cujo objetivo foi analisar a parte do todo que mais está solicitada pelas cargas, já que ela engloba as cargas dos pavimentos superiores.

Como era previsto, o aço se deforma menos em relação aos demais materiais. Já a madeira tem uma tensão maior em comparação, muito devido ao seu peso específico ser consideravelmente maior.

Segue alguns dados importantes:

**Tabela 2 –** Dados de cálculo 'cv4'

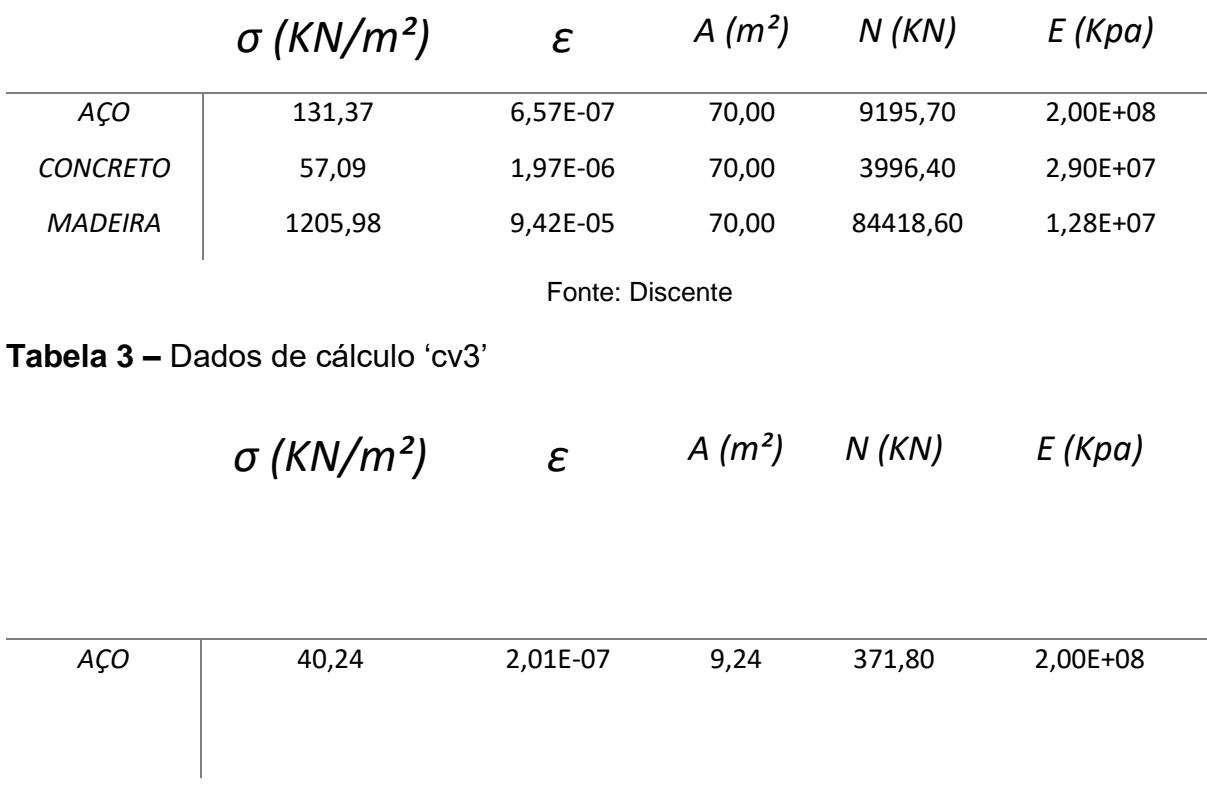

34

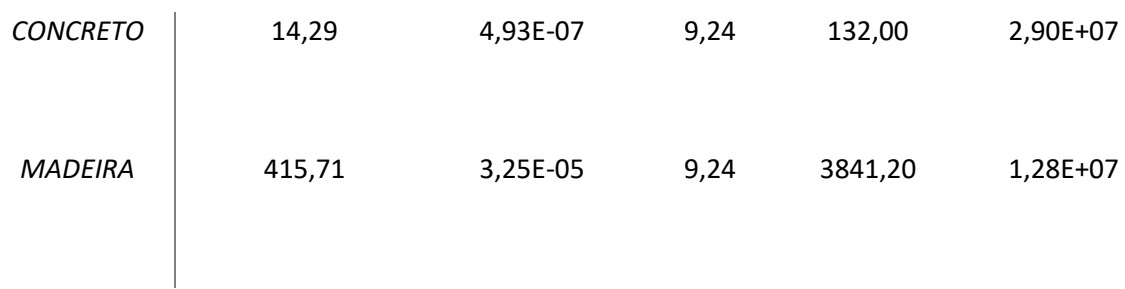

Fonte: Discente

**Tabela 4 –** Dados de cálculo 'cv2'

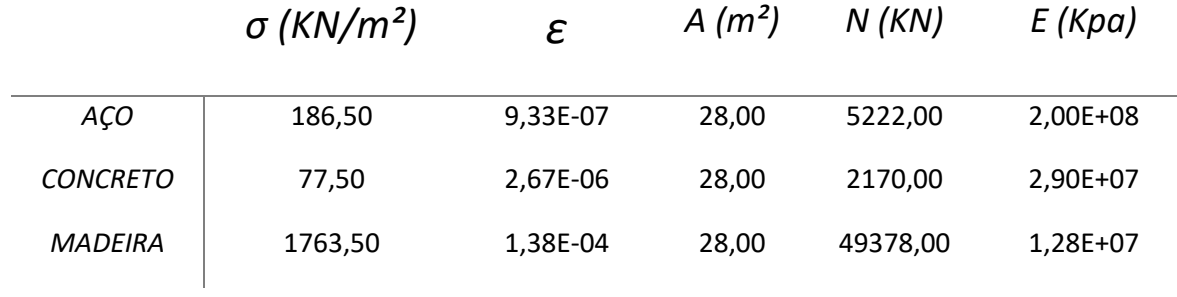

Fonte: Discente

**Tabela 5 –** Dados de cálculo 'cv1'

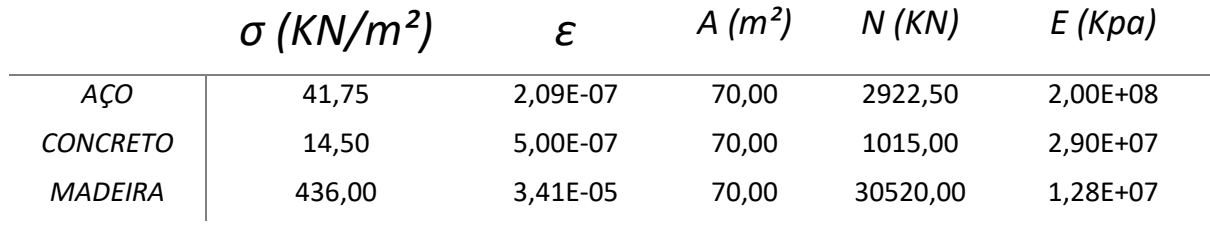

Fonte: Discente

## **Tabela 6 – Dados de cálculo médio**

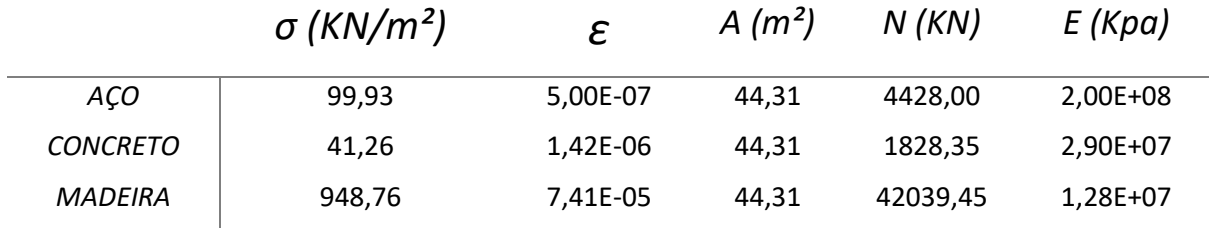

Fonte: Discente

Vale salientar, o comportamento das peças no *WARP BY VECTOR* que nada mais é, a deformação da peça ao longo de determinado tempo hipotético sob a ação das cargas solicitantes. Esse filtro, converte os pontos do conjunto de dados de entrada

usando uma matriz vetorial especificada, tal matriz vetorial escolhida, especifica um vetor por ponto de camada. Segue imagens abaixo.

<span id="page-45-0"></span>**Figura 23 –** *WARP BY VECTOR* - FORC\_NODA do aço.

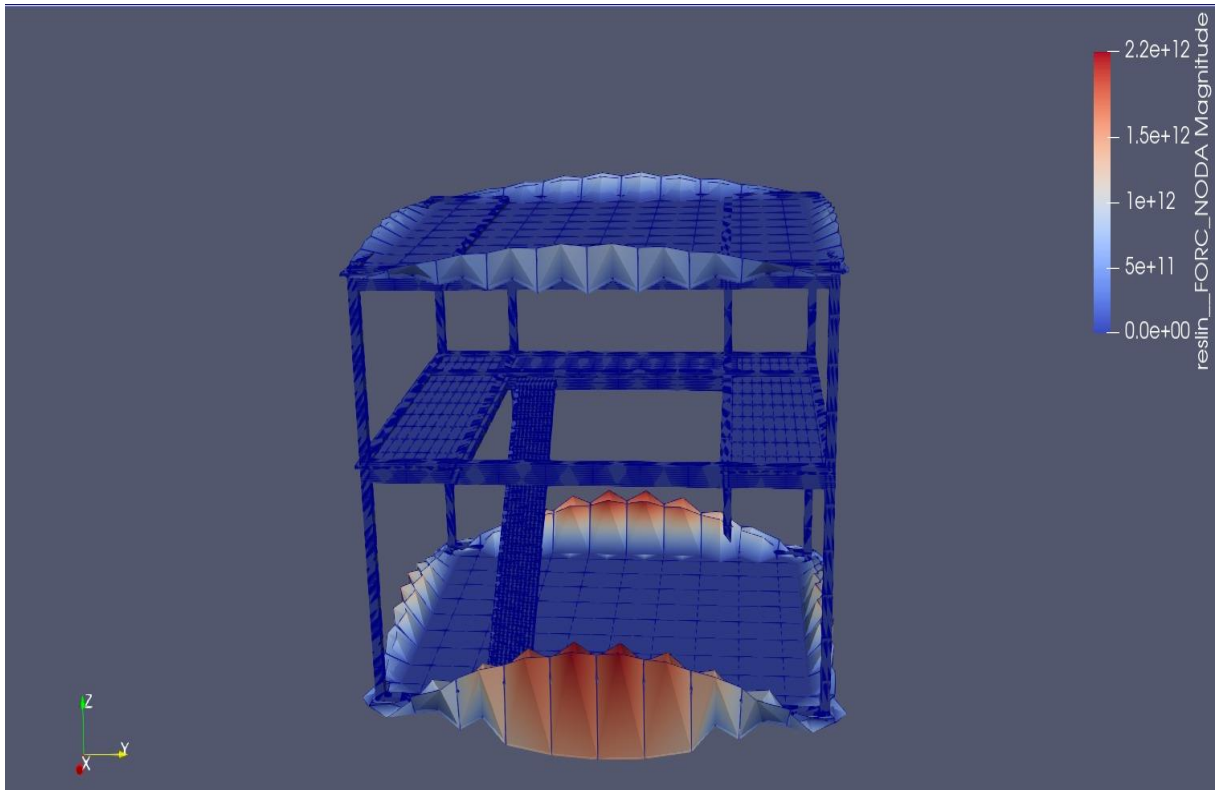

Fonte: Discente

<span id="page-46-0"></span>**Figura 24 -** *WARP BY VECTOR* - *FORC*\_NODA do concreto.

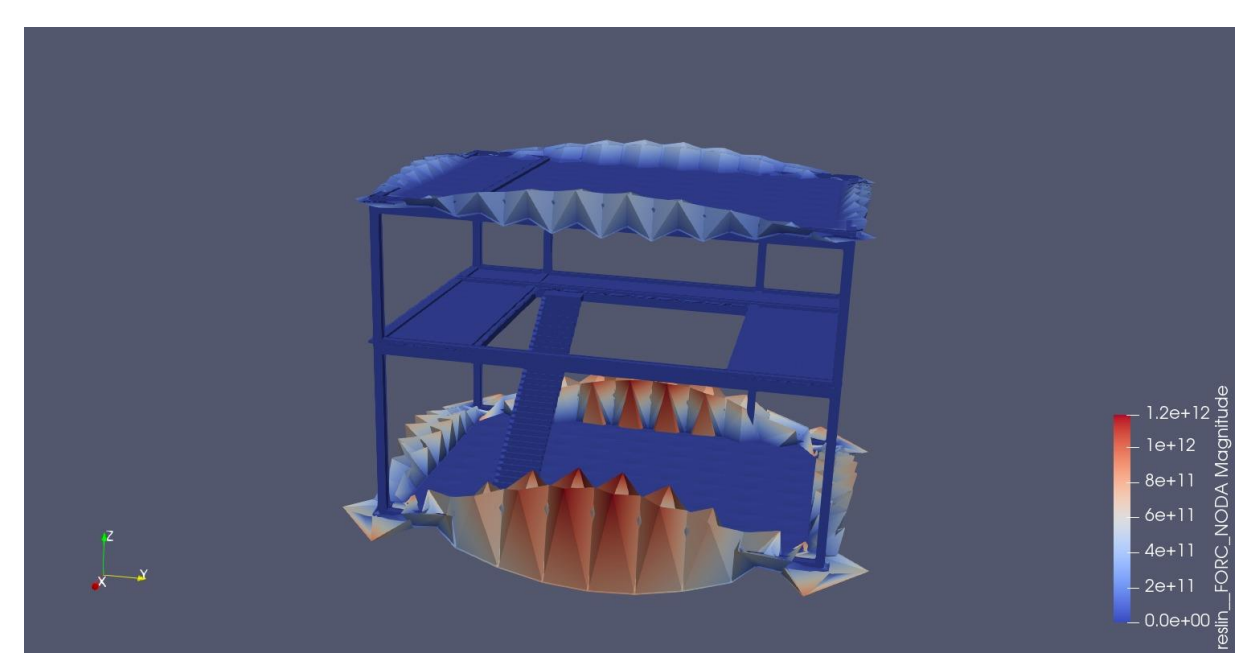

Fonte: Discente

<span id="page-46-1"></span>**Figura 25 -** *WARP BY VECTOR* - FORC\_NODA da madeira.

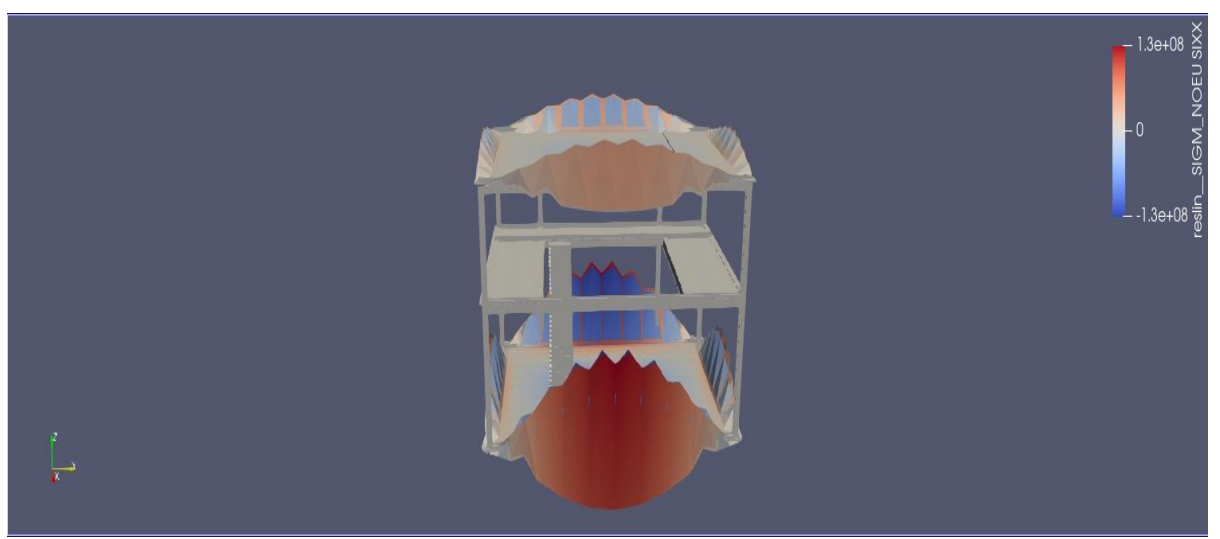

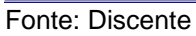

Conclui-se então, o aço sofre a menor deformação, a madeira é solicitada pela maior tensão.

Segue os gráficos tensão x deformação (médio) de cada material.

<span id="page-47-0"></span>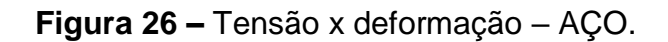

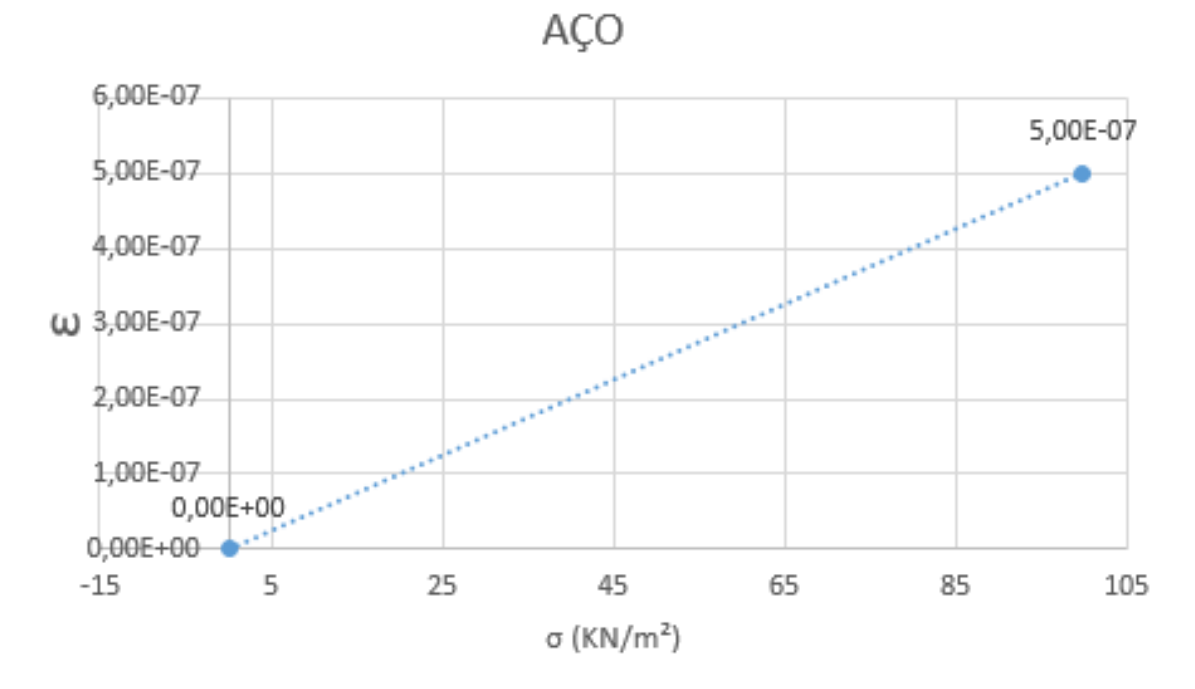

Fonte: Discente

<span id="page-47-1"></span>**Figura 27 -** Tensão x deformação – CONCRETO.

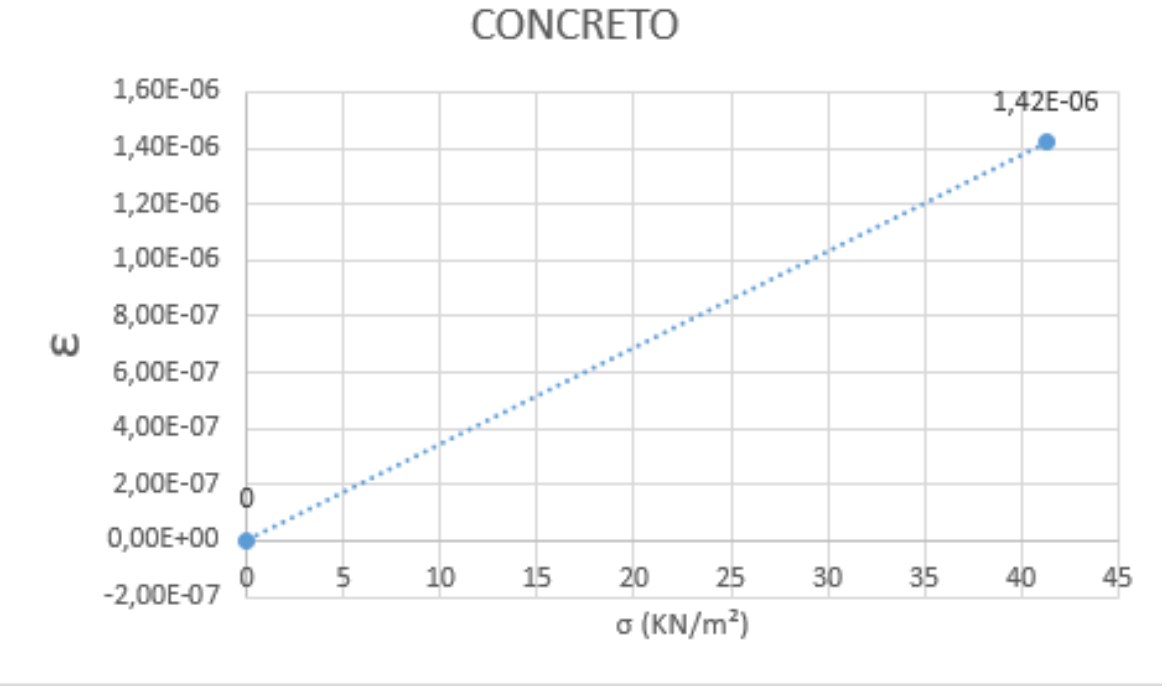

Fonte: Discente

<span id="page-48-0"></span>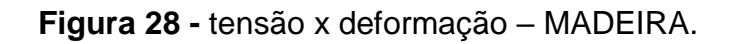

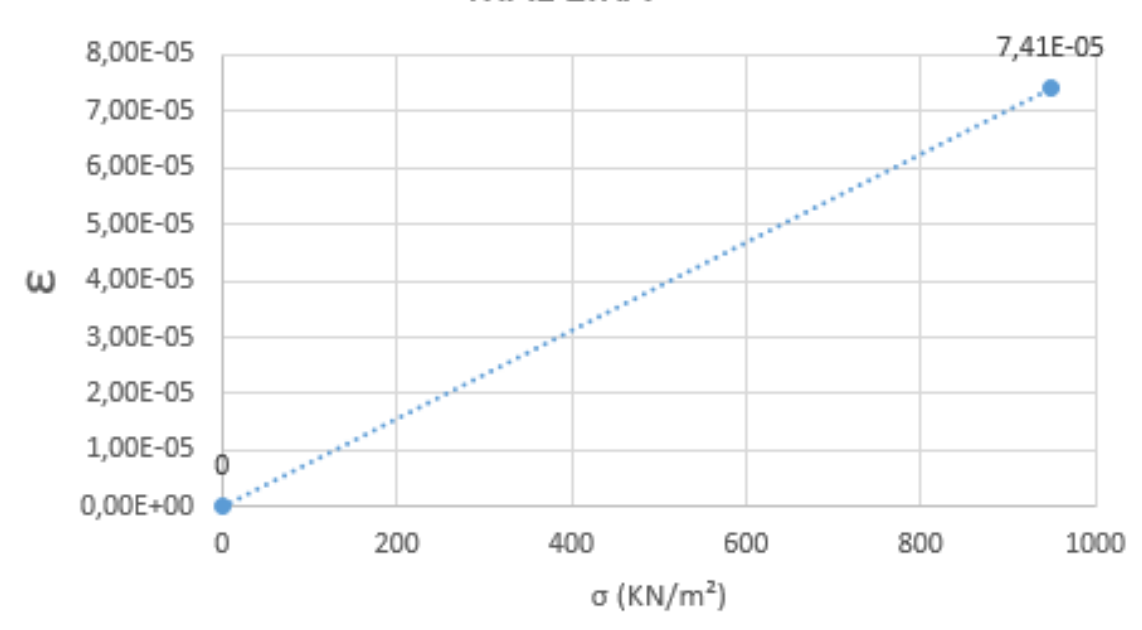

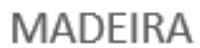

Fonte: Discente

#### <span id="page-49-0"></span>**5 Considerações finais**

Nesse estudo foi desenvolvido uma análise afim de testar o programa Salome-Meca como uma possível ferramenta para princípios de cálculos para dimensionamento.

Para todo fato, o programa ainda é limitado por não poder gerar um dimensionamento para as peças em questão, somente gera gráficos da solicitação, tensão e deformação das estruturas sendo assim, o usuário precisará ainda de um segundo programa para determinar o dimensionamento correto da peça de seu estudo.

Entretanto, é uma opção sim para o principio do cálculo, utilizando os gráficos gerados e principalmente, as imagens do módulo *PARAVIS*, que são bem úteis para visualização da solicitação da peça.

É, também, um poderoso aliado no processamento de informação mitigando bastante os enormes cálculos manuais que seriam feitos. Com base nos elementos finitos, é possível aumentar ainda mais a precisão dos resultados, tornando a análise mais robusta e assertiva, entretanto, outro ponto negativo é ser necessário bastante memória da máquina para gerar os resultados no módulo *ASTERSTUDY*.

Por limitações, da máquina que foi estudado esse projeto, os erros e aproximações são em partes aceitáveis. Sabe-se que tanto concreto, quanto a madeira, não tem o comportamento Isotrópico, porém, considerando um concreto simples (sem armação, que também foi o intuito, estudar puramente o concreto) e, a madeira em seu sentido longitudinal (o mais importante, já que a madeira em sistema bruto, na construção serve para o apoio, sofrendo solicitação maiores e significativas no seu sentido longitudinal), os resultados se tornam opções aceitáveis.

Outrossim, pelo fato do programa conseguir um refinamento em sua análise, só dependendo do poder de processamento da máquina, o Salome é sim uma ferramenta viável e gratuita para simplificações de cálculos e diminuição da propagação de erros, já que existe a forma de limitar o erro aceitável durante o cálculo, mais precisamente no *ANALYSIS – STATICS – MECA\_STATIQUE – SOLVER – RESI\_RELA.* 

O software atende todas as considerações das normas vigentes, uma vez que quem defina os parâmetros a serem fornecidos para o programa é o usuário, portanto, pode ser utilizado como ferramenta auxiliar na elaboração de projetos em estruturas.

Contudo, o usuário deve ter o compromisso com o conhecimento da engenharia e respeito às boas práticas de projeto, só assim, o sistema apresentará um grande avanço e ganho na eficiência dos cálculos.

Por fim, não menos importante, o software demonstra de forma detalhada os resultados, tanto de forma visual quanto de forma palpável (através de memórias de cálculos), o que possibilita sua utilização com finalidade didática, permitindo ao docente demonstrar diversas situações de projeto, observando as tensões, deformações que a peça em estudo virá a sofrer.

### <span id="page-50-0"></span>**5.1 Sugestões para trabalhos futuros**

- Refinamento da análise no módulo *ASTERSTUDY*
- Estudo mais aprofundado dos demais módulos (exceto aos que foram usados neste trabalho), afim de contribuir ainda mais para a análise e precisão dos objetos.
- Estudo e criação de um tutorial da interface Python para agilizar as definições de paramentos.

Link para o drive compartilhado com alguns resultados além dos apresentados nesse trabalho:

[https://drive.google.com/drive/folders/1tJb7905TDT\\_WaEgLn1rvahqN41P9AN-Z](https://drive.google.com/drive/folders/1tJb7905TDT_WaEgLn1rvahqN41P9AN-Z)

## **REFERÊNCIAS**

<span id="page-51-0"></span>ASSOCIAÇÃO BRASILEIRA DE NORMAS TÉCNICAS. NBR 6118: Projeto de estruturas de Concreto. Rio de Janeiro, 2014.

ASSOCIAÇÃO BRASILEIRA DE NORMAS TÉCNICAS. NBR 7190: Projeto de estruturas de Madeira. Rio de Janeiro, 1997.

ASSOCIAÇÃO BRASILEIRA DE NORMAS TÉCNICAS. **NBR 8681:** Ações e segurança nas estruturas: Procedimento. Rio de Janeiro, 2003.

ASSOCIAÇÃO BRASILEIRA DE NORMAS TÉCNICAS**. NBR 8800:** Projeto de estruturas de aço e estruturas mistas de aço e concreto de edifícios. Rio de Janeiro, 2008.

ASSOCIAÇÃO BRASILEIRA DE NORMAS TÉCNICAS. **NBR 15200:** Projeto de estruturas de concreto em situação de incêndio. Rio de Janeiro, 2012. BELLEI, I.H.; Edifícios Industriais em aço: projeto e cálculo. 5.ed. São Paulo: Pini, 2006.

CARVALHO, R.C., CARVALHO, J.R.F.F., **Cálculo e detalhamento de estruturas usuais de concreto armado:** segundo a NBR 6118:2014. 4.ed. São Carlos: EdUFSCar, 2014.

GUANABARRA, M.K.; **Dimensionamento de estruturas metálicas:** Rotina Computacional para a seleção de perfis metálicos. Porto Alegre: UFRGS, 2010.

MAIA, C.D.C.D.; **Dimensionamento de Estruturas Metálicas Assistido por Computador.** João Pessoa: UFPB, 2014.

PFEIL, W. PFEIL, J.; **Estruturas de aço: dimensionamento prático de acordo com a NBR 8800:** 2008. 8. Ed. Rio de Janeiro: LTC, 2009.

PFEIL, W. PFEIL, J.; **Estruturas de madeira.** 6. Ed. Rio de Janeiro: LTC, 2003.

PINHEIRO, L.M.; **Fundamentos do Concreto e Projeto de Edifícios.** UFscar, São Paulo, 2010.

PINTO, E.M.; CALIL JUNIOR, C.; **Resistência Mecânica de estruturas de Madeira em Situação de Incêndio:** Proposta para a inclusão em anexo da NBR 7190. São Paulo: Ufscar, 2004.

MATERIOTECA SUSTENTÁVEL. **Madeira de Reflorestamento.** Disponível em: [<https://materioteca.paginas.ufsc.br/madeira-de-reflorestamento/](https://materioteca.paginas.ufsc.br/madeira-de-reflorestamento/) >. Acesso em: 02 de junho de 2022.

ACIDENTES ESTRUTURAIS NA CONSTRUÇÃO CIVIL. **Monografia.** Disponível em:[<https://repositorio.ufmg.br/bitstream/1843/BUBD-9Y6JUY/1/acidentesestruturai](https://repositorio.ufmg.br/bitstream/1843/BUBD-9Y6JUY/1/acidentesestruturai%20s_%20r37.pdf)  [s\\_ r37.pdf.](https://repositorio.ufmg.br/bitstream/1843/BUBD-9Y6JUY/1/acidentesestruturai%20s_%20r37.pdf)>. Acesso em: 02 de junho de 2022.

PROGRAMA COMPUTACIONAL PARA O DIMENSIONAMENTO DE PILARES MISTOS DE AÇO E CONCRETO SUBMETIDOS À COMPRESSÃO CENTRADA. For Science. Disponível em: [<https://pdfs.semanticscholar.org/a5a0/6b9de6c0fae84](https://pdfs.semanticscholar.org/a5a0/6b9de6c0fae84%20b3701e38e0de604aa373822.pdf)  [b3701e38e0de604aa373822.pdf>](https://pdfs.semanticscholar.org/a5a0/6b9de6c0fae84%20b3701e38e0de604aa373822.pdf). Acesso em 10 de junho de 2022.

Ferramenta Computacional para o Lançamento de Estruturas e Prédimensionamento de seus Elementos Estruturais em Aço. Associação Brasileira da Construção Metálica. Disponível em:< [https://www.abcem.org.br/construmetal/2](https://www.abcem.org.br/construmetal/2%20014/downloads/contribuicao-tecnocientifica/Priscilla-I-S-Ribeiro.pdf)  [014/downloads/contribuicao-tecnocientifica/Priscilla-I-S-Ribeiro.pdf>](https://www.abcem.org.br/construmetal/2%20014/downloads/contribuicao-tecnocientifica/Priscilla-I-S-Ribeiro.pdf). Acesso em: 04 de junho de 2022.

Sistema Computacional para Análise Avançada Estática e Dinâmica de Estruturas Metálicas. Teses Propec/UFOP. Disponível em:< [http://www.propec.ufop.br/uploads/p](http://www.propec.ufop.br/uploads/p%20ropec_2016/teses/arquivos/tese160.pdf)  [ropec\\_2016/teses/arquivos/tese160.pdf>](http://www.propec.ufop.br/uploads/p%20ropec_2016/teses/arquivos/tese160.pdf). Acesso em 04 de junho de 2022.

EVOLUÇÃO DA ENGENHARIA CIVIL. Alcance Engenharia Jr. Disponível em: [<https://alcancejr.com.br/evolucao-da-engenharia-civil/>](https://alcancejr.com.br/evolucao-da-engenharia-civil/). Acesso em 04 de junho de 2022.

CONHEÇA A HISTÓRIA DA CONSTRUÇÃO CIVIL. **Coisas e Curiosidades da Construção Civil.** Disponível em: [https://obrasconstrucaocivil.com/conheca-a](https://obrasconstrucaocivil.com/conheca-a-historia-da-construcao-civil/)[historia-da-construcao-civil/.](https://obrasconstrucaocivil.com/conheca-a-historia-da-construcao-civil/) Acesso em: 05 de junho de 2022.

COMPARATIVO DE ESTRUTURAS DE CONCRETO ARMADO E DE AÇO: ESTUDO DE CASO. Disponível em: <https://www.nucleodoconhecimento.com .br/engenharia-civil/estruturas-de-concreto-armado-e-de-aco>. Acesso em 08 de junho de 2022.

43

Informações sobre madeiras. Disponível em: [<https://www.ipt.br/informacoes\\_madeiras3.php?madeira=12>](https://www.ipt.br/informacoes_madeiras3.php?madeira=12). Acesso em 16 de agosto de 2023.

Determinação dos módulos elásticos de madeiras e derivados empregando a Técnica de Excitação por Impulso. Disponível em:<https://www.son elastic.com/pt/fundamentos/bases/ensaio-modulos-elasticos-madeiras.html>. Acesso em 16 de agosto de 2023.

# **ANEXOS**

### <span id="page-54-0"></span>Anexo A

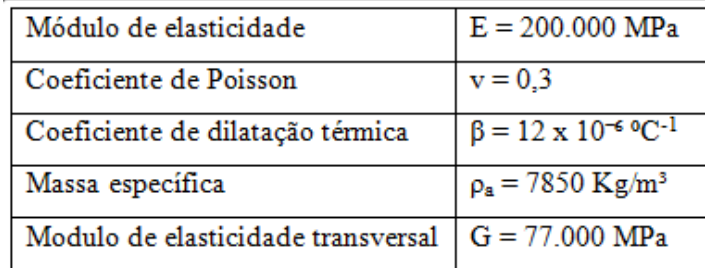

## Anexo B

O módulo de elasticidade do concreto, a ser utilizado nos cálculos estruturais, é o secante, dado, em MPa, por:

$$
E_c = \alpha_i \alpha_E \ 5.600 \sqrt{f_{ck}}
$$
\n<sup>(2.13)</sup>

sendo

$$
\alpha_i = 0,8 + 0,2 \frac{f_{ck}}{80} \le 1,0 \tag{2.14}
$$

$$
\alpha_E = \begin{cases}\n1,2 \text{ para basalto e diabásio} \\
1,0 \text{ para granito e gaasse} \\
0,9 \text{ para calcário} \\
0,7 \text{ para arenito}\n\end{cases}
$$
\n(2.15)

e onde a resistência característica à compressão,  $f_{ck}$  deve ser expressa também em MPa.

### Anexo C

O coeficiente de Poisson, o coeficiente de dilatação térmica, a massa específica e o peso específico são iguais, respectivamente, a:

$$
v_c = 0.2\tag{2.16}
$$

## Anexo D

## Madeira

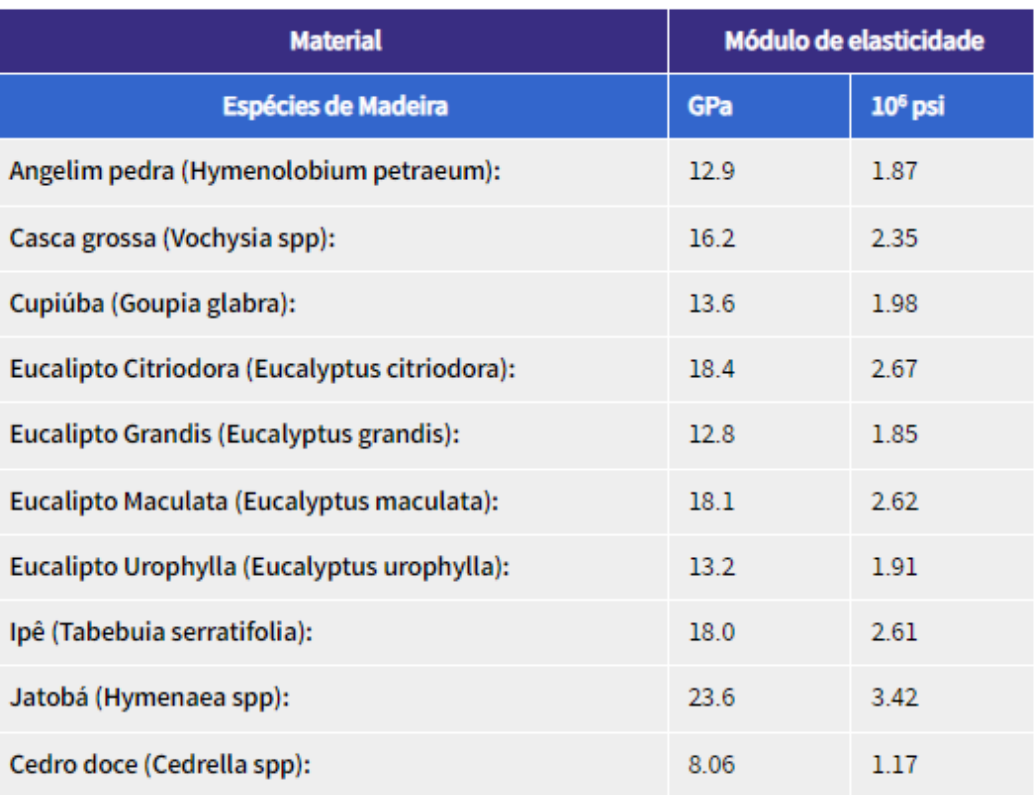

Valores de referência, apenas. Para valores exatos, caracterize o material usando os Sistemas Sonelastic<sup>o</sup>.

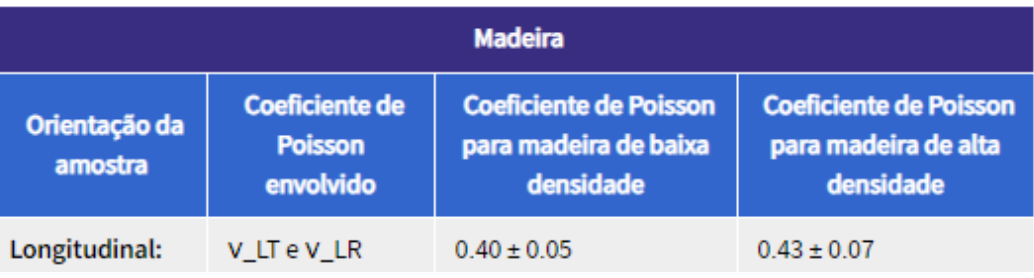